# Wildland Fire Decision Support System

Decision Documentation Overview

Wildland Fire Management RD&A National Interagency Fire Center Boise, Idaho June 2, 2009

## **Decision Documentation**

())

Decision documentation requires the following:

- Developing Objectives
  - ✓ Unit Strategic Objectives
  - ✓Unit Management Requirements
- Developing Courses of Action
  - ✓ Strategic Direction
  - ✓ Incident Objectives
  - ✓Incident Requirements
- Validating the Decision
- Publishing the Decision

## First Some WFDSS Terms

- <u>Fire Management Unit (FMU):</u> A land management area definable by objectives, management constraints, topographic features, access, values to be protected, political boundaries, fuel types, major fire regime groups, etc. that set it apart from the characteristics of an adjacent FMU.
- <u>Strategic Objective:</u> These are broad statements, specified in land and resource management and fire management plans.
- <u>Management Requirement:</u> Are are derived from land and resource management plan and fire management plan standards and guidelines information.

## WFDSS Terms (Continue)

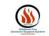

- Incident Objectives: are objectives specific to the particular incident. They are precise statements that reflect milestones to be accomplished on the incident.
- Incident Requirements: are developed by the local unit to provide incident organization direction on the incident by providing a foundation, framework, and limitations/challenges for potential management activities.
- <u>Strategic Directions:</u> are a part of the *Course of Action*. They describe the strategic thinking that leads to the management of the incident. From these *Strategic Directions* incident personnel (IMTs) can develop the *Tactical Operations* that will met these strategies.

## Examples

### Fire Management Units (FMU)

**CASNF FMU 3 – High Country** 

#### Strategic Objectives

Make appropriate suppression response to all wildfires. LRMP – Chapter 4 Forest-wide Standards & Guides Page 58

#### Management Requirements

Use of mechanical equipment for Wilderness and Special Management Areas must be Authorized prior to use. LRMP – Chapter 4 Forest-wide Standards & Guides Page 37

## **Examples**

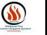

### Incident Objectives

Utilization of existing road and trail systems, changes in vegetation, and natural barriers to minimize the suppression-related impacts on the natural and cultural resources

### Incident Requirements

Assign a qualified archeologist as a resource advisor to this incident where the potentially or actually burning is in areas with a high probability of heritage resource sites.

#### Strategic Direction (Courses of Action)

Monitor the eastern and southern progression of the incident.

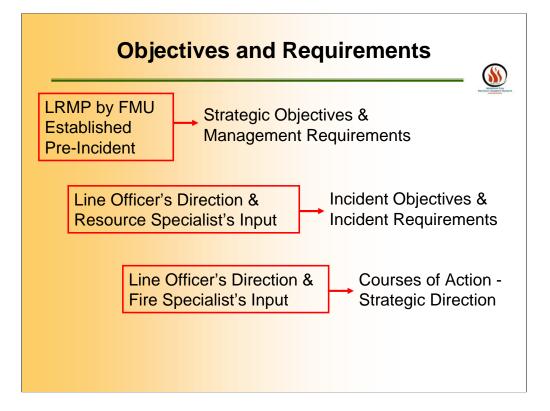

| Wildland Fire Natio                                    | nal Preparedness I             | and d                                      |                |        |                          |
|--------------------------------------------------------|--------------------------------|--------------------------------------------|----------------|--------|--------------------------|
| Decision Support System                                |                                | and I                                      |                |        |                          |
| Home Incidents Analyses Int                            | elligence Data                 | Management                                 | _              |        | _                        |
| Incident List Filter                                   |                                |                                            |                |        |                          |
|                                                        | arary Filter Defe              | New Filter                                 |                |        |                          |
| ncident List                                           |                                |                                            |                |        |                          |
| reate New Incident Set Incident List Pre               | ferences Show In               | telligence Map for thes                    | e Incidents    |        |                          |
| View Information Assess Situa                          | tion View.                     | Analyses Accept                            | Delete Incide  | int    |                          |
| Incident Name                                          | Owner Name                     | Geographic Area                            | Jurisdictions  |        | Start Date 🕞             |
| Fixed Snowshoe     Landscape Test                      | Sorbel, Brian<br>Sorbel, Brian | Alaska<br>Alaska                           | Other          | 1500.0 | 05/28/2009               |
| Landscape Test     Mi. 17 East End Rd                  | Fiedler, Hans                  | Alaska                                     | Other          | 65.0   | 05/14/2009               |
| C County Road B                                        | Bennett, Jeremy                |                                            | BIA            | 0.25   | 05/19/2009               |
| C Grand Portage Bear Fire                              | Estey, Ronda                   | Eastern                                    | BIA. NPS. USFS |        | 05/20/2009               |
| C Home                                                 | Bennett, Jeremy                |                                            | BIA            | 0.2    | 05/19/2009               |
| C Ken Test                                             | Hale, Mark                     | Eastern                                    | BIA            | 0.1    | 05/04/2009               |
| C Ken Test 2                                           |                                | Eastern                                    | USFS           | 0.1    | 05/04/2009               |
| C Little Bear                                          | Bennett, Jeremy                | Eastern                                    | BIA            | 0.01   | 05/11/2009               |
| <ul> <li>Pine Plantation Cty Rd 4</li> </ul>           | Phillips, Pat                  | Eastern                                    | BIA, Other     | 5.0    | 05/20/2009               |
| C Pipestone Quarries Fire                              | Estey, Ronda                   | Eastern                                    | BIA, Other     | 3.0    | 05/20/2009               |
| <ul> <li>Saginaw Fond du Lac Blueberry Fire</li> </ul> |                                | Eastern                                    | BIA, Other     | 3.0    | 05/20/2009               |
| C STUPID WFDSS                                         | Moberly, Gary                  | Eastern                                    | USFS           | 5.0    | 05/04/2009               |
| C The Big One                                          | Bennett, Jeremy                |                                            | BIA            | 50.0   | 05/20/2009               |
| C Twin Lakes Pines Fire                                | Peterson, Greg                 | Eastern                                    | BIA            | 1.1    | 05/19/2009               |
| C Un-mowed lawn fire                                   | Hale, Mark                     | Eastern                                    | USFS           | 2.0    | 05/26/2009               |
| Whiskey Creek     APOreberTEST                         | Witzke, Rick                   | Eastern Great Rasia                        | USFS           | 300.0  | 05/05/2009               |
|                                                        |                                |                                            |                |        |                          |
| Adams Creeken     All Fire Days                        | riagen, cinc                   | Eastern Great Basin<br>Eastern Great Basin |                | 0.1    | 06/06/2009               |
| C ABQtaberTEST<br>C Adams Creekeh                      | Taber, Mary<br>Hagen, Eric     | Eastern Great Basin<br>Eastern Great Basin | USFS           | 1000.0 | 05/20/2009<br>08/26/2009 |

Once you login into the WFDSS and click the Incident tab, this is the screen you will see. On this screen, you can sort the Incident List by any of the columns. Click DEFINE TEMPORARY FILTER

| Wildland Fire<br>Decision Support System | National Preparedn | <u>ess Level:</u> 1 |  |
|------------------------------------------|--------------------|---------------------|--|
| Home Incidents Analyses                  |                    | Data Management     |  |
| Date Filters                             |                    |                     |  |
| Other Filters     Incident Authors       |                    |                     |  |
| Incident Names                           |                    |                     |  |
| Apply Clear Return                       |                    |                     |  |

When you click the TEMPORARY FILTER link, then choose four different ways to filter to create an incidents list.

First click CLEAR. Then select which one or all of the filter options. To choose incidents by GA, Incident Name or Incident Author; find what you want in the list, highlight the selection, then click the arrow button to add the selections to the screen to the right of the list. When all selections are made, click APPLY.

| -                                                                                                    |                                                                                                    |  |
|----------------------------------------------------------------------------------------------------|----------------------------------------------------------------------------------------------------|--|
| Wildland Fire<br>Decision Support System                                                                                                    | heparedness Level, 1                                                                                                    |  |
| My Home Incidents Analyses Intellig                                                                                                    |                                                                                                    |  |
| Incident List > Define Temporary Incident Filter                                                                                                    |                                                                                                    |  |
| Apply Clear Return                                                                                                    |                                                                                                    |  |
| Start Date of Incident     C Any start date     @ Incidents in tast [0 days     C started On     w     for any ontained date (Incident     @ Any contained date (Incident     @ Any contained date (Incident     C rise start are on contained     C Incidents contained in last     days     C contained On     w     T | Controlled Date of Incident     Controlled Date of Incident     Controlled delinoluting fires that are not controlled     Crises that are not controlled     Controlled Om      Controlled Om      Controled Om      Controlled Om      Cont |  |
| Concer Filerer     Concer Filerer     Concer Filerer     Owner     Estor     Reviewer     Approver     National SynthCance     Artage distribution ally significant     Conly free that are not nationally significant     Artage distribution     Madmum     Madmum                                                     | Geographic Area     Alaska     Eastein     Eastein     Eastei |  |
| M Incident Authors                                                                                                    |                                                                                                    |  |
| 🖬 Incident Names                                                                                                    |                                                                                                    |  |

Here are first two options.

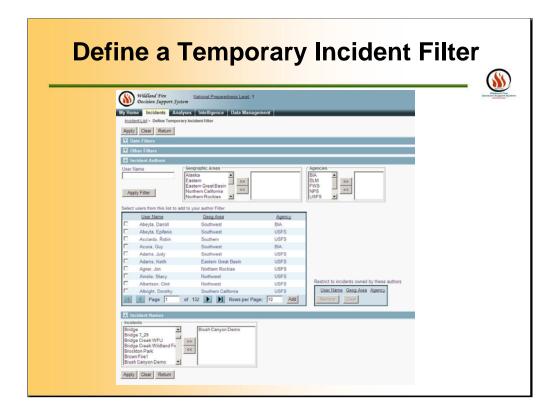

Here are the second two options.

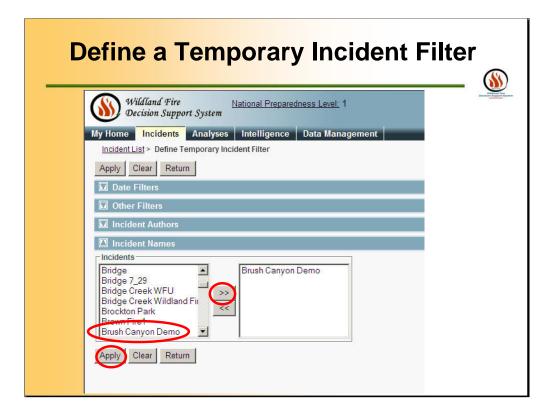

When you click the TEMPORARY INCIDENT FILTER link, then choose which incidents that appear in the list.

First click CLEAR. Then set the filter options. To choose incidents by Incident Name; find what you want in the list, highlight the selection, then click the arrow button to add the selections to the screen to the right of the list. When all selections are made, click APPLY.

| Wildland Fire<br>Decision Suppo | National Preparedness Level: 1<br>prt System                           | Denisier |
|---------------------------------|------------------------------------------------------------------------|----------|
| Home Incidents                  | Analyses Intelligence Data Management                                  |          |
| Incident List Filter            |                                                                        |          |
| lters<br>Temporary              | Define Temporary Filter Define New Filter                              |          |
| ıcident List                    |                                                                        |          |
| eate New Incident Se            | et Incident List Preferences Show Intelligence Map for these Incidents |          |
| View Information                | Assess Situation View Analyses Accept Delete Incident                  |          |
| Incident Name                   | Owner Name Geographic Area Jurisdictions Acreage Start Date 🕞          |          |
| Brush Canyon De                 | mo Gelobter, Aaron Southern California USFS 2.0 05/31/2009             |          |
| Page 1 of                       | 1 Rows per Page: 20                                                    |          |
| View Information                | Assess Situation View Analyses Accept Delete Incident                  |          |
|                                 |                                                                        |          |

To get to the Incident of interest, toggle a radio button (the round circle on the left hand side of the incident list), then click the VIEW INFORMATION button.

| •                                                                                                    | Submenu for Incidents                                                                                                    |
|----------------------------------------------------------------------------------------------------|----------------------------------------------------------------------------------------------------|
| Willing Fire       National Preparedness Level 1         Incident Brush Canyon Demo       Incident Strushon         Incident List       Reviews         FSPR Request       Edit Incident Hams         Fruit List       Fursh Canyon Demo         Fruit List       Fursh Canyon Demo         Fruit List       Fursh Canyon Demo         Incident Privileges       Privish Canyon Demo         Incident Privileges       Privish Canyon Demo         Incident History List       "North Latitude (Pacimal)         Ver       Unit Ist       * Fire Code         Privath Canyon Demo       Preshold         Incident Privileges       Fire Number       Pre Code         Incident History List       "North Latitude (Pacimal)       PIESTI         Ver       Unit Ist       * De diginum         "Incident History List       "Incident Stant Time       PTESTI         "Incident Bata Date       Incident Stant Time       Discident Stant Time         Out Date       Out Date       Out Date       Out Date         Out Date       Out Time       Save | Calora       Periodic Assessment       Reports         Calora       Periodic Assessment       Reports         Calora       Owner Name       Image of Contract of Contract |

Under the INCIDENT Page, you can access the submenu Pages: Information, Situation, Objectives, Courses of Action, Validation, Decisions, Evaluation, Reports.

Under the INFORMATION tab, you can see the information that is relevant to the fire reports.

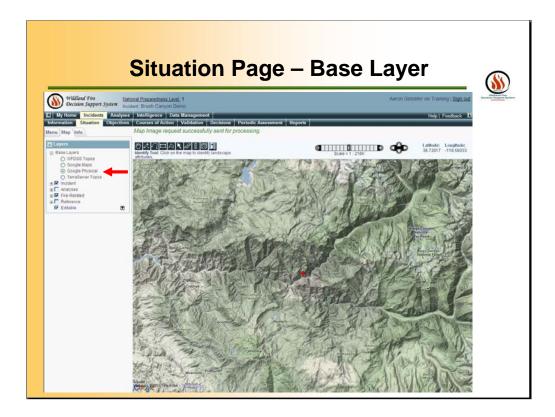

The SITUATION page shows a map of the incident. You have several options to get to this screen. You will have the same features of the ASSESS SITUATION tab and the SITUATION Page.

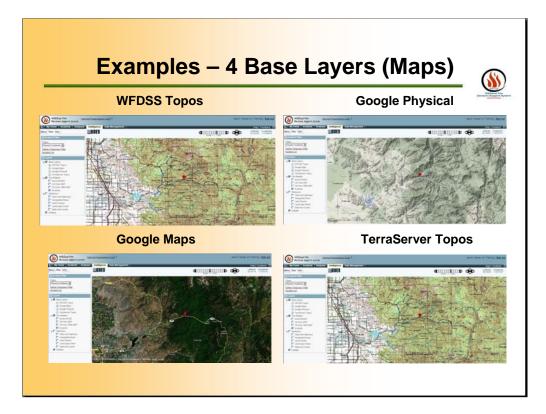

Example of the various base maps.

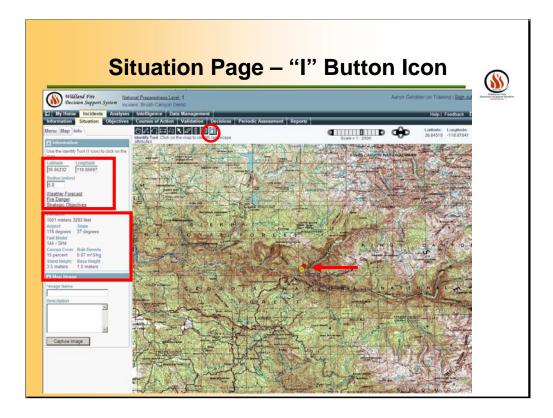

When you click on the SITUATION page, then activate the "i" information button on the top toolbar. This will allow you to make a temporary mark on the map. From this point, you will get with LANDFIRE data for the point. It is located on the lower left portion of the screen. You can also click the links for WEATHER FORECAST, FIRE DANGER and STRATEGIC OBJECTIVES. The outputs for these links are on the following slides.

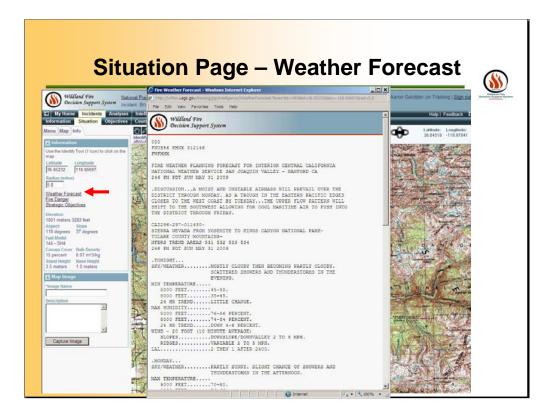

You can also click the links for WEATHER FORECAST.

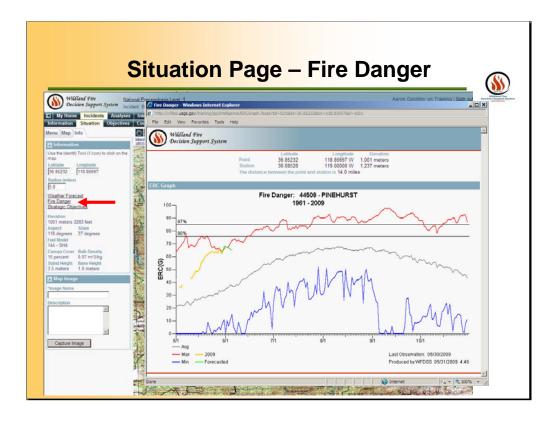

You can see the FIRE DANGER is shown as the ERC-G graph for the closets RAWS (remote automated weather station). Output is similar to FireFamily+ application outputs.

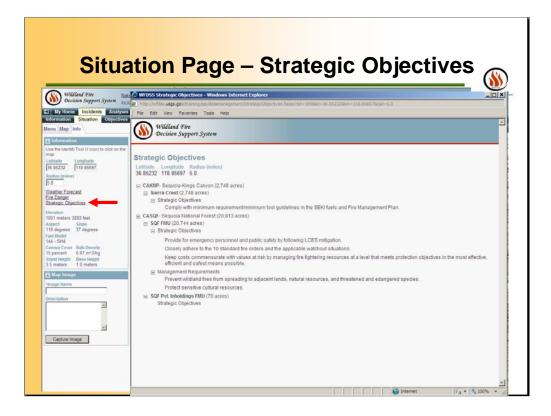

You can also click the links for STRATEGIC OJECTIVES to view them by FMUs.

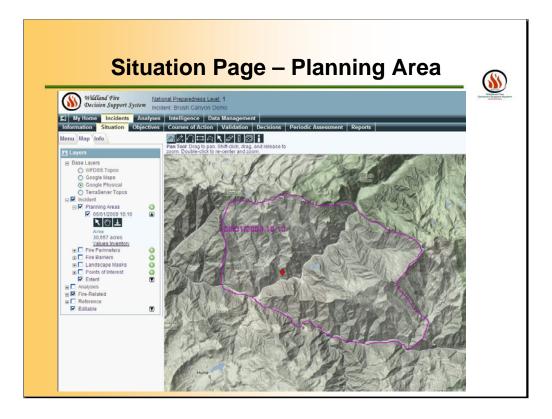

The SITUATION page allows users to view a map of the incident along with various information. The first being the PLANNING AREA, which has defined the area of interest.

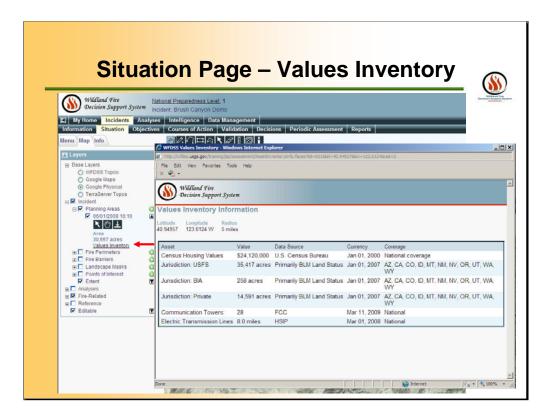

You can see VALUES INVENTORY INFORMATION for the Planning Area. As more spatial data is available, the list will be longer. (This is temporary unavailable on the Training Site)

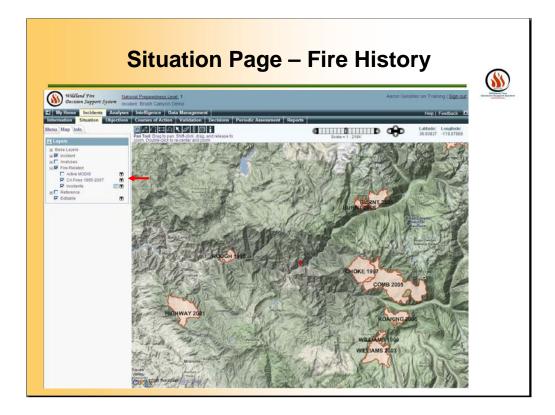

You can also click the links for FIRE-RELATED information with various layer the user defines such as the fire history layer.

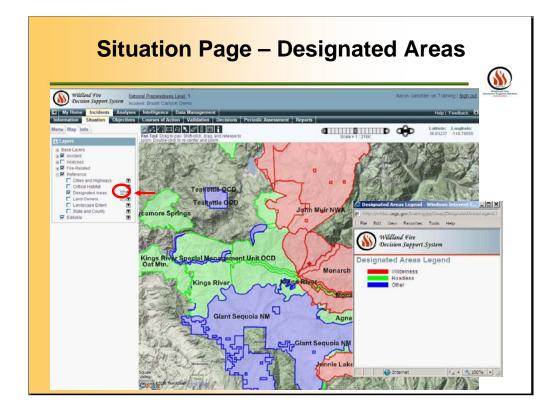

You can also click the links for DESIGNATED AREA to view the Land and Resource Areas, such as Wilderness, Wildlife Areas, etc.

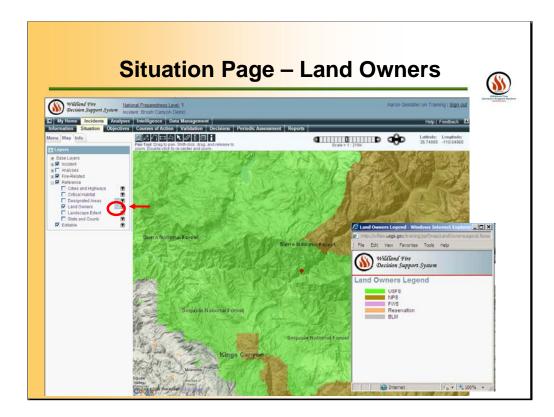

You can also click the links for LAND OWNERS to view the land status.

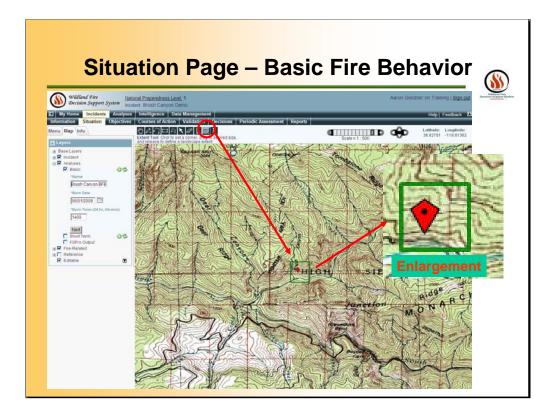

When you click on the SITUATION page, than can now activate the "EXTEND" button on the top toolbar. This will allow you to make a temporary mark on the map. Within this area, your fire behavior analyses will occur. The outputs to this area can be viewed on the ANALYSES page on the following slides.

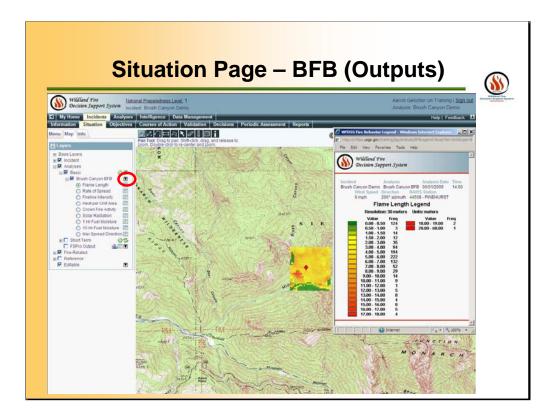

Click the Analyses Layer, then the Basic (Fire Behavior) and activate the analyses "Brush Canyon Demo BFB". To view the various fire behavior outputs click the black arrow button to the right of the analyses (in the red circle). This will expand the menu of fire behavior outputs. The example on this slide is the "Flame Length" with in the "LCP Extend" area that was selected earlier. To view the legend, click the color pallet button to the right of each Basic Fire Behavior layer.

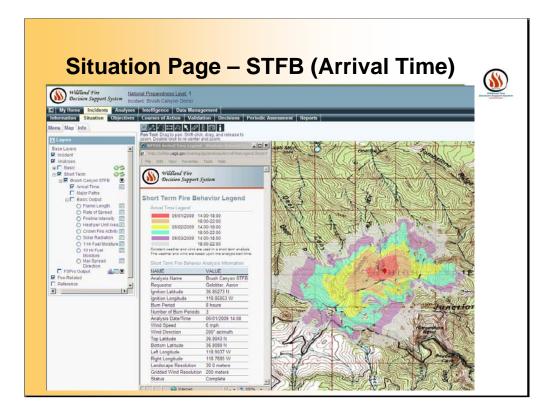

You can also click the Analyses Layer, then the Short Term (Fire Behavior) and activate the analyses "Brush Canyon Demo STFB" to view the various fire behavior outputs by Clicking the information button to the right of the analyses, similar to the Basic Fire Behavior. The example on this slide is the the "Arrival Time".

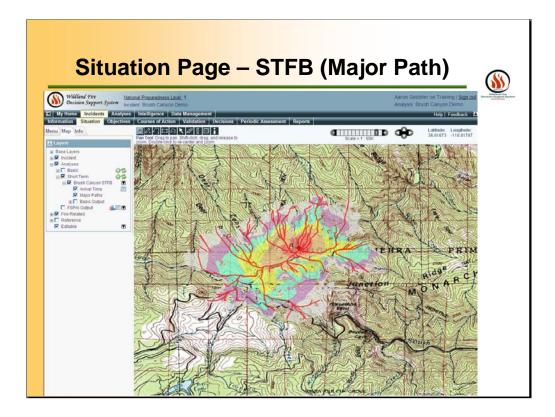

You can also click the Analyses Layer, then the Short Term (Fire Behavior) and activate the analyses "Brush Canyon Demo STFB" to view the various fire behavior outputs by Clicking the information button to the right of the analyses, similar to the Basic Fire Behavior. The example on this slide is the the "Major Path".

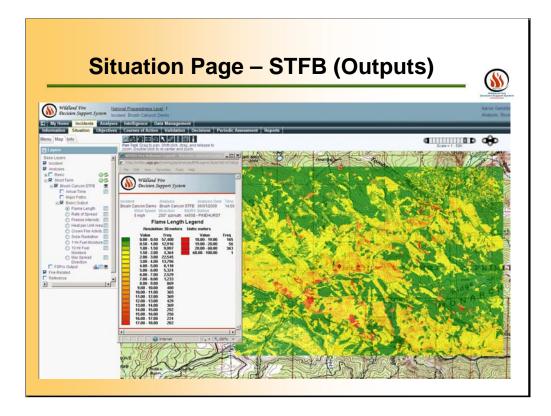

You can also click the Analyses Layer, then the Short Term (Fire Behavior) and activate the analyses "Brush Canyon Demo STFB" to view the various fire behavior outputs by Clicking the information button to the right of the analyses, similar to the Basic Fire Behavior.

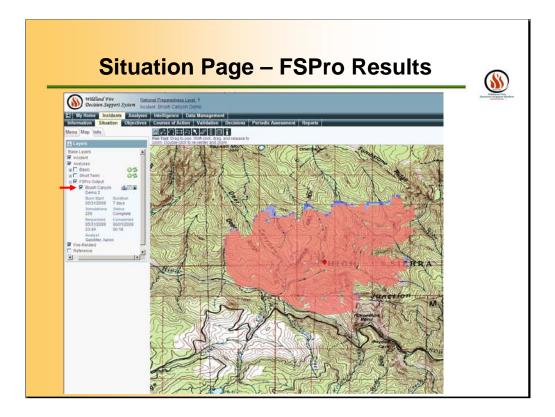

You can also click the Analyses Layer, then the RESULT and activate the a "FSPro Run" with in the "Extended" area that was selected earlier.

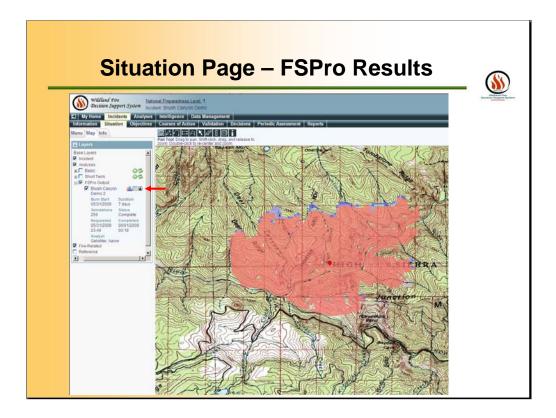

Click the black arrow button to the right of the FSPro layer. This will expand the left menu pane to reveal information about the FSPro run.

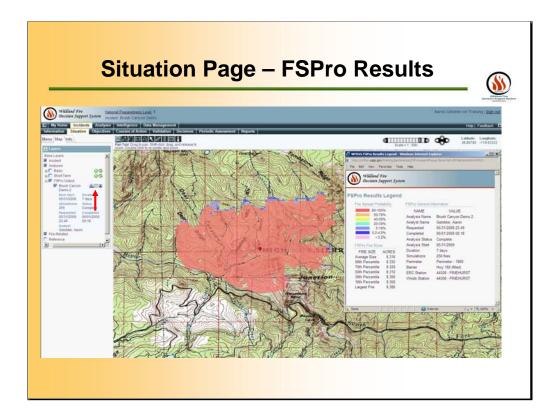

Click the middle color pallet button to reveal the FSPro Results Legend.

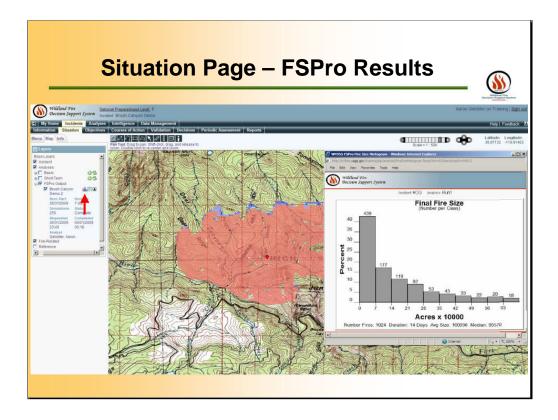

Click the colored bar graph icon to show the Fire size histogram for the fires that were run through the FSPro simulation. The fire size distribution summary and histogram provide no information on the exact fire size to expect for the modeled period. They provide only the range of modeled fire sizes in relation to the total number of fires during the simulation. In this example, using fire size distribution summary and the histogram, we can see that the average fire size was 160,936 acres and the median fire size was 95,570 acres. We can also tell that the largest fire was 691,804 acres. The histogram shows us that nearly half of the fires run through the simulation were less than 7000 acres.

# Situation Page – Strategic Objectives

| Wildland Fire<br>Decision Suppor                                                              | Antional Preparedness Level, 1<br>Incident: Brush Canyon Demo                                                                                                    |                                                     |                                                                                                    | lobter on Training   Sig<br>Brush Canyon Demo |  |  |
|-----------------------------------------------------------------------------------------------|----------------------------------------------------------------------------------------------------|-----------------------------------------------------|----------------------------------------------------------------------------------------------------|-----------------------------------------------|--|--|
| My Home Inciden                                                                               | ts Analyses Intelligence Data Managem                                                                                                    |                                                     | ic Assessment   Reports                                                                                                    | Help   Feedba                                 |  |  |
| o Request<br>AF Request<br>ified Cost Index<br>List<br>e Upload<br>e Upload<br>ent Privileges | Active Status Coljective Status Coljective Status Courrently Active Courrently Active Courrently Activ | ective @ No F<br>guirement C Indu<br>jective C Indu | uded                                                                                                    |                                               |  |  |
| ent Printieges<br>ent Analyses<br>ant History List                                            | Incident Objectives/Requirements For Brush Canyon Demo<br>Create Incident Objective Create Incident Requirement                                                                                                    |                                                     |                                                                                                    |                                               |  |  |
|                                                                                               |                                                                                                    | Deasthrated Included D<br>P<br>C<br>K               | Description<br>Comply with minimum requirement/ininimum tool guidelines in the SEKI fuels and<br>Provide for emergency personnel and public safety by following LCES mitigation.<br>Closely adhere to the 10 standard fire orders and the applicable watchood situation<br>Keep costs commensurate with values at rick by managing fire fightering resource<br>protection objectives in the most effective, efficient and safest means possible. | ona.                                          |  |  |
|                                                                                               | CASQF/SQF FMU Mgmt Req 04/10/2009<br>CASQF/SQF FMU Mgmt Req 04/10/2009                                                                                                    | 3                                                   | Prevent wildland fires from spreading to adjacent lande, natural resources, and the<br>species.<br>Protect sensitive cultural resources.                                                                                                    | reatened and edangered                        |  |  |
|                                                                                               | Page 1 of 1 Rows per Page. 20                                                                                                    | Doleto Edd                                          | Include Exclude                                                                                                    |                                               |  |  |

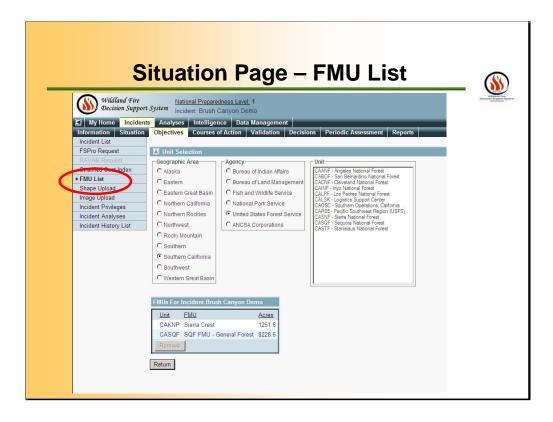

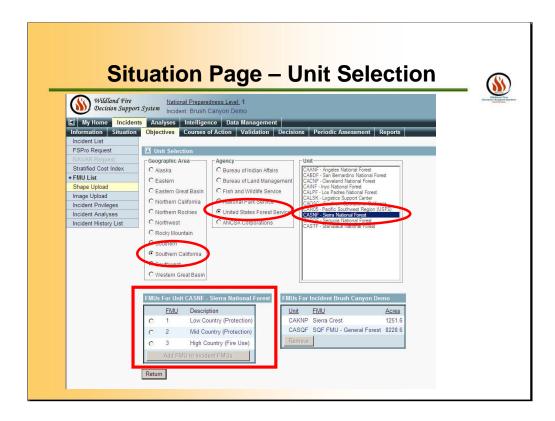

Users will be able to view which FMUs are associated with the Incident under this tab. If other FMUs were available, Users could add them to the incident at this point.

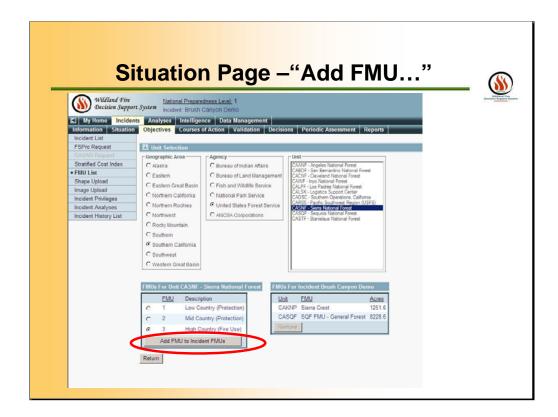

Users will be able to Add FMU to Incident FMUs.

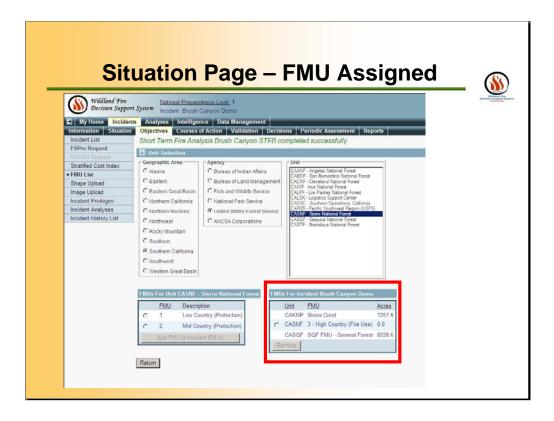

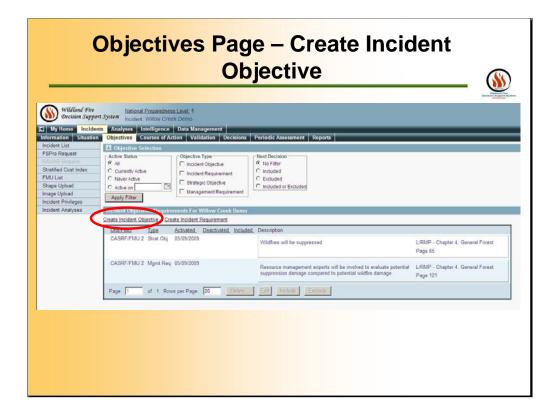

Click **Create Incident Objective**. The Create Incident Objective page appears.

|                                                                                                    | Objectives Page – Insert Text                                                                                                    | <u>\$</u> |
|----------------------------------------------------------------------------------------------------|----------------------------------------------------------------------------------------------------|-----------|
| Wildland Fire<br>Decision Suppor                                                                                                    | Including white of the benetic                                                                                                    |           |
| Information Situation<br>Incident List<br>FSPro Request<br>RAVAR Request<br>Stratified Cost Index<br>FMU List<br>Shape Upload<br>Imcident Privileges<br>Incident Analyses | Objectives     Courses of Action     Validation     Decisions     Periodic Assessment     Reports       Create Incident Objective       *Description       *Description       *Descrintion <td< th=""><th></th></td<> |           |
|                                                                                                    | Save Return                                                                                                    |           |
|                                                                                                    |                                                                                                    |           |

Enter a Description of the objective. Be as specific as possible. Click **Save**. A message appears saying that the objective has been added. When finished entering objectives, click **Return**. The Objectives/Requirements list reappears with the newly added objectives at the top of the list.

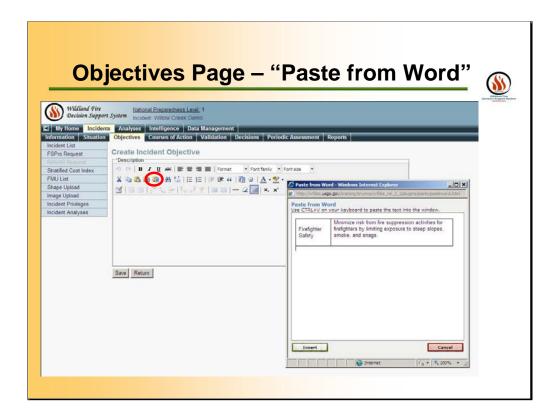

From a pre-existing Word Document, use the Paste from Word tool. Be as specific as possible. Click **Save**. A message appears saying that the objective has been added. When finished entering objectives, click **Return**. The Objectives/Requirements list reappears with the newly added objectives at the top of the list.

| Objectives Page – Save                                                                                                    |
|----------------------------------------------------------------------------------------------------|
| Wildland Fire<br>Decision Support System       National Preparedness Level: 1<br>Incident: Willow Creek Demoi<br>Stratified Cost Index         My time       Coldent       Anayes       Incident: Willow Creek Demoi<br>Decisions       Periodic Assessment       Reports         Incident List<br>Stratified Cost Index       Opective       Curses of Action       Validation       Decisions       Periodic Assessment       Reports         Stratified Cost Index       FMU List       Create Incident Objective       Curses of Action       Font family       Font family       Font fami |

SAVE!

| Objectives Page – Created                                                                                                    |
|----------------------------------------------------------------------------------------------------|
| Willing Fire       National Preparedness Level. 1         Incident: Willow Creek Demo         My Horme       Incident         Information       Situation         Objectives       Conveces of Artion         Validation       Decisions         Periodic Assessment       Reports         Incident List       Incident Objectives         Statified Cost Idex       Processed Artion         FMU List       Incident Objective Successfully created         Shape Upload       Incident Privileges         Incident Privileges       Incident Analyses         Incident Analyses       Image Upload         Incident Analyses       Image Upload         Incident Analyses       Image Upload         Incident Analyses       Image Upload         Incident Analyses       Image Upload         Incident Analyses       Image Upload         Incident Analyses       Image Upload         Incident Analyses       Image Upload         Incident Analyses       Image Upload         Incident Analyses       Image Upload         Incident Analyses       Image Upload         Incident Analyses       Image Upload         Incident Analyses       Image Upload         Incident Analyse |
|                                                                                                    |

RETURN

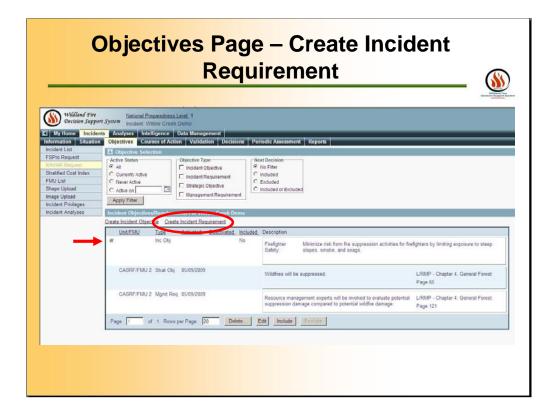

Click **Create Incident Requirement**. The Create Incident Requirement page appears.

| Wildland Fire<br>Decision Suppo                                                                                                    | Autional Preparedness Level, 1<br><i>system</i> Incident: Willow Creck Demo | 8                                                  |
|----------------------------------------------------------------------------------------------------|-----------------------------------------------------------------------------|----------------------------------------------------|
| In My Homo Incident<br>Incident List<br>FSPro Request<br>Stratified Cost Index<br>FMU List<br>Shape Upload<br>Incident Privileges<br>Incident Analyses |                                                                             | Port size                                          |
|                                                                                                    | Save Return                                                                 | Insert<br>Cancel<br>Distance<br>Distance<br>Cancel |

From a pre-existing Word Document, use the Paste from Word tool. Be as specific as possible. Click **Save**. A message appears saying that the requirement has been added. When finished entering requirement, click **Return**. The Objectives/Requirements list reappears with the newly added objectives at the top of the list.

|                                                                                                    | <b>Objectives Page</b> – Save  | - |
|----------------------------------------------------------------------------------------------------|--------------------------------|---|
| Wildland Fire<br>Decision Support                                                                                                    | National Preparedness Level: 1 |   |
| My Home Incider Information Situation Incident List FSPro Request RAVAR Request Stratified Cost Index FMU List Shape Upload Incident Privileges Incident Analyses |                                |   |
|                                                                                                    | Save Return                    |   |
|                                                                                                    |                                |   |

Save

| ities for trengitters by smitting exposure to steep                                                                       |
|----------------------------------------------------------------------------------------------------|
|                                                                                                    |
|                                                                                                    |
| fused knapveed. Establish wash stations for<br>ical specialist recommendation.                                            |
|                                                                                                    |
|                                                                                                    |
| CONSISTENCE AND CONSISTENCE AND CONSISTENCE                                                                               |
| ns and ensure emergency medical response                                                                                  |
| ns and ensure emergency medical response                                                                                  |
| L/RMP - Chapter 4, General Porest                                                                                         |
|                                                                                                    |
| L/RMP - Chapter 4, General Porest                                                                                         |
| ities for frelighters by limiting exposure i<br>fused knapswed. Establish wash station<br>ical specialist recommendation. |

To include the incident objective and/or incident requirement in your decision report, select the requirement from the list, then click **Include**.

Until the decision is published, you can edit requirements even if they have been included in the decision.

| Liational.Pr                                                                                                    | en au de anna la sad                                                                                                    |                                                                                                    |                                                                                                    |                                                                                                    |                                                                                                    |                                                                                                    |
|----------------------------------------------------------------------------------------------------|----------------------------------------------------------------------------------------------------|----------------------------------------------------------------------------------------------------|----------------------------------------------------------------------------------------------------|----------------------------------------------------------------------------------------------------|----------------------------------------------------------------------------------------------------|----------------------------------------------------------------------------------------------------|
|                                                                                                    | THE CHIER LEVEL                                                                                                    | 1                                                                                                    |                                                                                                    |                                                                                                    |                                                                                                    | Decision Bay                                                                                                    |
|                                                                                                    | lligence Data                                                                                                    | Management                                                                                                    |                                                                                                    |                                                                                                    |                                                                                                    |                                                                                                    |
| Contraction of the second second                                                                                                    |                                                                                                    |                                                                                                    | Periodic Asser                                                                                                    | ament Reports                                                                                                    |                                                                                                    |                                                                                                    |
|                                                                                                    |                                                                                                    | allowing as                                                                                                    | _                                                                                                    |                                                                                                    |                                                                                                    |                                                                                                    |
| Active Status                                                                                                    |                                                                                                    | ctive Type                                                                                                    | Next Decision                                                                                                    |                                                                                                    |                                                                                                    |                                                                                                    |
|                                                                                                    |                                                                                                    |                                                                                                    |                                                                                                    |                                                                                                    |                                                                                                    |                                                                                                    |
| C Never Active                                                                                                    |                                                                                                    |                                                                                                    | C Excluded                                                                                                    |                                                                                                    |                                                                                                    |                                                                                                    |
| C Active on                                                                                                    |                                                                                                    |                                                                                                    | C Included or 8                                                                                                    | Excluded                                                                                                    |                                                                                                    |                                                                                                    |
| Apply Filter                                                                                                    | 1.1                                                                                                    | lanagement Requirement                                                                                                    | 1                                                                                                    |                                                                                                    |                                                                                                    |                                                                                                    |
| Incident Objection                                                                                                    | (Decentration                                                                                                    | Sur Willow Creek Thomas                                                                                                    |                                                                                                    |                                                                                                    |                                                                                                    |                                                                                                    |
| and the second second | and the statements                                                                                                    |                                                                                                    |                                                                                                    |                                                                                                    |                                                                                                    |                                                                                                    |
| Unit/FMU                                                                                                    |                                                                                                    |                                                                                                    | luded inescription                                                                                                    | A ST                                                                                                    |                                                                                                    |                                                                                                    |
| æ                                                                                                    | Inc Obj                                                                                                    | Ye                                                                                                    | 2 Endotes                                                                                                    | Minimize risk from fee supression artistics for fee                                                                                                    | Anthen by Imiting expension to steam                                                                                             |                                                                                                    |
|                                                                                                    |                                                                                                    |                                                                                                    | Safety:                                                                                                    | slopes, smoke, and snags                                                                                                    | information and a strength of a state                                                                                            |                                                                                                    |
|                                                                                                    |                                                                                                    |                                                                                                    |                                                                                                    |                                                                                                    |                                                                                                    |                                                                                                    |
| c                                                                                                    | Inc Reg                                                                                                    | No                                                                                                    | Novinus                                                                                                    | Prevent scread of velow star thistle and diffused load                                                                                                    | wend Establish wash stations for                                                                                                 |                                                                                                    |
|                                                                                                    |                                                                                                    |                                                                                                    | Weeds:                                                                                                    |                                                                                                    |                                                                                                    |                                                                                                    |
|                                                                                                    |                                                                                                    |                                                                                                    |                                                                                                    |                                                                                                    |                                                                                                    |                                                                                                    |
| c                                                                                                    | Inc Reg                                                                                                    | No                                                                                                    | Firefolter                                                                                                    | Ensure adequate clear communications and ann                                                                                                    | ure emergency medical response                                                                                                   |                                                                                                    |
|                                                                                                    |                                                                                                    |                                                                                                    | Safety:                                                                                                    | personnel are available                                                                                                    | and and prove and a second                                                                                                    |                                                                                                    |
| CASRF/FMU                                                                                                    | Strat Obj 05/                                                                                                    | 09/2009                                                                                                    | 1410.46                                                                                                    |                                                                                                    | LINE ALL LOUIS                                                                                                    |                                                                                                    |
|                                                                                                    | centre di Cari                                                                                                    |                                                                                                    | Wildfires                                                                                                    | NII DE SUPPRESED.                                                                                                    | The second second second second second second                                                                                    |                                                                                                    |
|                                                                                                    |                                                                                                    |                                                                                                    |                                                                                                    |                                                                                                    | 1 200 00                                                                                                    |                                                                                                    |
| CASRF/FMU :                                                                                                    | z Mgmt Reg (05)                                                                                                    | 19/2009                                                                                                    |                                                                                                    | management experts will be involved to evaluate potential                                                                                                    | L/RMP - Chapter 4. General Forest                                                                                                |                                                                                                    |
|                                                                                                    |                                                                                                    |                                                                                                    |                                                                                                    | ion damage compared to potential wildfire damage                                                                                                    |                                                                                                    |                                                                                                    |
|                                                                                                    |                                                                                                    |                                                                                                    | 2020-000                                                                                                    | an one offic compared to become more of morely.                                                                                                    | Page 121                                                                                                    |                                                                                                    |
|                                                                                                    | Colorente Colorente Colore | Objective Successfully           Incident Objective successfully           Objective Successfully           Active Status           C During Adva           C During Adva           C Autor Objective Status           Adva Status           Adva Status           C During Adva           Adva Status           C During Adva           Adva Status           C Autor Objective Status           C Autor Objective Status           C Autor Objective Status           C Autor Objective Status           C Autor Objective Status           C Autor Objective Status           C Autor Objective Status           C Autor Objective Status           C Autor Objective Status           C Autor Objective Status           C Autor Objective Status           C Autor Objective Status           C Autor Objective Status           C Autor Objective Status           C Autor Status           C Autor Status           C Autor Status           C Autor Status           C Autor Status           C Autor Status           C Autor Status           C Autor Status           C Autor Status           C Autor Status | Incident Objective successfully updated  C Objective Selection  C Orient Actor  Active State C Ournerly Active C Ournerly Active C Ournerly C Ournerly C | Objective accessfully updated         Decision         Periodic Accessfully updated           7 Objective Successfully updated         Image: Section 1         Image: Section 1           7 Active Status         Concerts Status         Concerts Status         Image: Section 1           7 Active Status         Concerts Status         Concerts Status         Image: Section 1           7 Active Status         Concerts Status         Concerts Status         Image: Section 1           7 Active Status         Concerts Status         Concerts Status         Concerts Status           7 Active Status         Concerts Status         Concerts Status         Concerts Status           7 Active Status         Concerts Status         Concerts Status         Concerts Status           8 Addition Concerts Status         Concerts Status         Concerts Status         Concerts Status           8 Addition Concerts Concerts Status         Concerts Status         Concerts Status         Concerts Status           9 Addition Concerts Status         Concerts Status         Concerts Status         Concerts Status         Concerts Status           9 Addition Concerts Status         Concerts Status         Concerts Status         Concerts Status         Concerts Status           9 Addition Concerts Status         Concerts Status         Concerts Status         Concer | Objective Statution         Validation         Decision         Periodic Assessment         Reports           Coloristic Science | Objective Statution         Validation         Decision         Periodic Assessment         Reparts           Colorised Science         Colorised Science         Colorised Science         Colorised Science         Colorised Science           Active Statution         Colorised Science         Colorised Science         Colorised Science         Colorised Science           Active Statution         Colorised Science         Colorised Science         Colorised Science         Colorised Science           Colorised Science         Colorised Science         Colorised Science         Colorised Science         Colorised Science           Colorised Science         Colorised Science         Colorised Science         Colorised Science         Colorised Science           Colorised Science         Colorised Science         Colorised Science         Colorised Science         Colorised Science           Machined Colorised Science         Colorised Science         Colorised Science         Colorised Science         Colorised Science           Machined Colorised Science         Colorised Science         Colorised Science         Colorised Science         Colorised Science         Colorised Science           Colorised Science         No         Visione         Visione         Science         Colorised Science         Colorised Science           Colorised Scienco |

The "No" changes to "Yes" the Objective is included.

| -                                 |                                      |                | jot                           |                            |       | <mark>s Page – Inc</mark>                                                                                                    |                                               | - 🧕 |
|-----------------------------------|--------------------------------------|----------------|-------------------------------|----------------------------|-------|----------------------------------------------------------------------------------------------------|-----------------------------------------------|-----|
| Wildland Fire<br>Decision Suppo   |                                      | Preparedness ( |                               |                            |       |                                                                                                    |                                               |     |
| My Home Incide                    |                                      |                |                               |                            |       |                                                                                                    |                                               |     |
| formation Situation               | Objectives Co     A Objective Set    |                | n Validati                    | on Decisions               | Peri  | lic Assessment Reports                                                                                                    |                                               |     |
| SPro Request                      | Active Status                        | ection         | Objective Typ                 |                            | - Nex | Decision                                                                                                    |                                               |     |
| Stratified Cost Index             | (F A)                                |                | T Incident Co                 | tjective                   | 61    | Filter                                                                                                    |                                               |     |
| FMU List                          | C Currently Active<br>C Never Active |                | C Incident Re                 |                            |       | fuded<br>duded                                                                                                    |                                               |     |
| Shape Upload                      | C Active on                          |                | E Strategic O                 | bjectve<br>ent Requirement | CI    | luded or Excluded                                                                                                    |                                               |     |
| nage Upload<br>scident Privileges | Apply Filter                         | 1              | <ul> <li>searageme</li> </ul> | In navel small             | 1     |                                                                                                    |                                               |     |
| cident Analyses                   | Incident Objectiv                    | esRequirem     | nnta For Wille                | ow Creek Domo              | 2     |                                                                                                    |                                               |     |
|                                   | Create Incident Obj                  |                |                               |                            |       |                                                                                                    |                                               |     |
|                                   | Unit/EMU                             | Lype           | Activated.                    | Deactivated, In            |       | escription                                                                                                    |                                               |     |
|                                   | C.                                   | Inc Obj        |                               | Y                          | 15    | irefighter Minimiza risk from fire suppression activities for fi<br>safety: slopes, smoke, and smags.                          | refighters by limiting exposure to steep      |     |
|                                   | c                                    | Inc Req        |                               | N                          |       | Ioxious Prevent spread of yellow star thistle and diffused kna<br>suppression vehicles in locations per botanical spec         |                                               |     |
|                                   | a                                    | Inc Reg        | -                             | Y                          | 19    | Firefighter Ensure adequate, clear, communications and en<br>Safety personnel are available                                    | sure emergency medical response               |     |
|                                   | CASRF/FMU                            | 2 Strat Obj    | 05/09/2009                    |                            |       | Wildfres will be suppressed                                                                                                    | L/RMP - Chapter 4, General Forest<br>Page 65  |     |
|                                   | CASRF/FMU                            | 2 Mgmt Req     | 05/09/2009                    |                            |       | Resource management experts will be involved to evaluate potentia<br>suppression damage compared to potential wildfire damage. | LIRMP - Chapter 4. General Forest<br>Page 121 |     |
|                                   |                                      |                |                               |                            |       |                                                                                                    | 10                                            |     |

The "No" changes to "Yes" the Requirement is included.

|                                                             | ategic                                                                        | -                               | e – Preloaded<br>tion                                              | With the second |
|-------------------------------------------------------------|-------------------------------------------------------------------------------|---------------------------------|--------------------------------------------------------------------|-----------------|
|                                                             | Next Decision<br>No Filter<br>C Included<br>C Excluded<br>r Willow Creek Demo | n Decisions                     | Periodic Assessment Reports                                        |                 |
| Cleare Strategic Direction<br>Activated<br>C<br>Page 1 of 1 | Deactivated<br>Rows per Page: 20                                              | Included<br>Yes<br>No<br>Delete | Description<br>Follow the pre-planned response<br>Monitor incident |                 |

Click **Create Strategic Direction**. The Create Strategic Direction page appears.

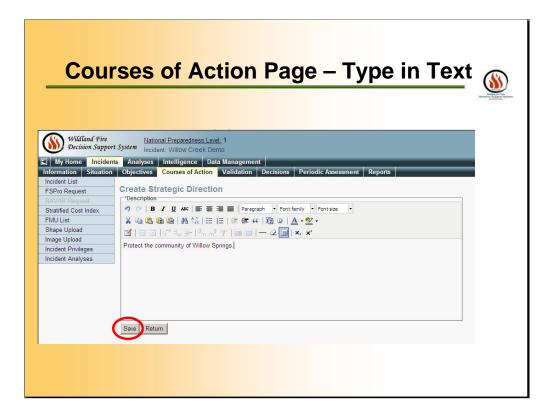

Enter a Strategic Direction. Be as specific as possible. Remember, this information will appear in the decision action report, then click Save.

| Co                                | ourses of Action Page – Created |  |
|-----------------------------------|---------------------------------|--|
| Wildland Fire<br>Decision Support | Incluent. Whow creek being      |  |
|                                   | Save Return                     |  |

Click **Save**. A message appears saying that the strategic direction has been added.

|                                 | or Include                                                               | . ()        |
|---------------------------------|--------------------------------------------------------------------------|-------------|
| Wildland Fire<br>Decision Suppo | National Preparedness Level: 1                                           | Decision in |
| My Home Incider                 | Incluent, Whow Creek Denio                                               |             |
| Information Situation           |                                                                          |             |
| Incident List                   | Strategic Directions Selection                                           |             |
| FSPro Request                   | Active Status     Next Decision                                          |             |
|                                 | © All © No Filter                                                        |             |
| Stratified Cost Index           | C Currently Active C Included                                            |             |
| FMU List                        | C Never Active C Excluded                                                |             |
| Shape Upload                    | C Active on C Included or Excluded                                       |             |
| Image Upload                    | Apply Filter                                                             |             |
| Incident Privileges             |                                                                          |             |
| Incident Analyses               | Strategic Directions For Willow Creek Demo                               |             |
|                                 | Proposed Course of Action                                                |             |
|                                 | 0 Save Cost                                                              |             |
|                                 | 1                                                                        |             |
|                                 | Create Strategic Direction<br>Activated Deactivated Included Description |             |
|                                 |                                                                          |             |
|                                 |                                                                          |             |
|                                 | C No Monitor incident                                                    |             |
| $\rightarrow$                   | No Protect the community of Willow Springs.                              |             |
|                                 | Page 1 of 1 Rows per Page: 20 Delete Edit Include Exclude                |             |

To include a Strategic Direction in the decision, select the Strategic Directions, then click **Include**. To exclude a Strategic Direction in the decision, select the Strategic Directions, then click **Exclude**. Until the decision is reviewed, you can edit Strategic Directions even if they have been included in the decision.

## **Courses of Action PAGE** – Estimated Cost Wildland Fire Decision Support System Listianal Preparedness Level. 1 Incident. Brush Canyon Dem My Home Incidents Analyses Intelligence Data Management Intelligence Data Management Intelligence Data Management Reports Reports <thReports</th> <thReports</th> Reports< Help | Leedback Incident List FSPro Request st saved succ 🔠 Strategic Directions Se tion Stratified Cost Index FMUList Shape Upload Image Upload Incident Phileges Incident Analyses Incident History List Active Status F All C Currently Active C Never Active C Active on No Filter No Filter C Included C Encluded C Included or Excluded Apply Filter Strategic Directions For Brush Ganyon ( Proposed Course of Action Estimated Cost 1,552,000 Sale Cost Activated, Deactivated, Included, Description Yes West Flag West Flank Keep fire east of Deer Ridge by constructing indirect line and burning out as necessary. Utilize air resources as needed. If needed there are two usable ridgelines to the west. North Flank Continue to monitor the northern progression of the incident. The National Park Senice will accept this ins wildline for resource benefit. • Utilize air resources as needed. c Yes Yes East Flank Continue to monitor the eastern progression of the incident. Manage this portion of the in resource benefit. Utilize air resources as needed. Vei South an investories as resource Vei South Flank Continue index attack strategy on south flanks along the Kings River and hold the fire from cros Ublize as resources as needed Ublize accentingency line of needed Veis Constrate incident activities and provide information updates daily or as needed with other national florests, and wide of fires, other coordents, and directed county personel. Follow the pre-planned response Follow the pre-planned response C c c Manitor inciden Page 1 of 1 Rows per Page. 20 Delete Edit Holide Exclude

| Ve                                  | alidation – Courses of Action                                                         |
|-------------------------------------|---------------------------------------------------------------------------------------|
|                                     |                                                                                       |
| Wildland Fire<br>Decision Suppor    | National Preparedness Level: 1<br>Incident: Brush Canyon Demo                         |
| My Home Incider                     | nts Analyses Intelligence Data Management                                             |
| Information Situation               | Objectives Courses of Action Validation Decisions Periodic Assessment Reports         |
| Incident List                       |                                                                                       |
| FSPro Request                       | Validation History                                                                    |
| RAVAR Request                       | Date User Action Comments                                                             |
| Stratified Cost Index<br>EMU List   | Validation                                                                            |
|                                     |                                                                                       |
| Shape Upload                        | Comment                                                                               |
| Image Upload<br>Incident Privileges |                                                                                       |
| Incident Analyses                   |                                                                                       |
| Incident History List               |                                                                                       |
| moldone motory List                 |                                                                                       |
|                                     | Are the Strategic Objectives being satisfied with the current Course of Action Ves No |
|                                     |                                                                                       |
|                                     |                                                                                       |

Before a Decision can be reviewed, the STRATEGIC OBJECTIVES needs to be validated. Click either YES or NO, If No Users will be required to enter a COMMENT. A yes answer is optional. Users should include information on resource availability, fire behavior models, and estimated costs.

| Wildland Fire<br>Decision Suppo | nt System Incident: Brush Canyon Demo                                                  |
|---------------------------------|----------------------------------------------------------------------------------------|
| My Home Incide                  |                                                                                        |
| ormation Situation              |                                                                                        |
| SPro Request                    | Your validation has been documented                                                    |
| AVAR Request                    | Validation History                                                                     |
| ratified Cost Index             | Date User Action Comments                                                              |
| MU List                         | 06/01/2009 00:04 Gelobter, Aaron Strategic Objectives Being Satisfied                  |
| hape Upload                     | Validation                                                                             |
| nage Upload                     | Comment                                                                                |
| cident Privileges               |                                                                                        |
| icident Analyses                |                                                                                        |
| ncident History List            |                                                                                        |
|                                 |                                                                                        |
|                                 |                                                                                        |
|                                 | Are the Strategic Objectives being satisfied with the current Course of Action? Yes No |
|                                 |                                                                                        |
|                                 |                                                                                        |

| Wildland Fire<br>Decision Support , | System Incident: Brush Canyon Demo                                            |  |
|-------------------------------------|-------------------------------------------------------------------------------|--|
| My Home Incidents                   |                                                                               |  |
| Information Situation               | Objectives Courses of Action Validation Decisions Periodic Assessment Reports |  |
| Incident List                       | Decisions List                                                                |  |
| FSPro Request                       | Set Decision List Preferences                                                 |  |
| RAVAR Request                       | View Information Request Review Review View                                   |  |
| Stratified Cost Index               | - 1200 INTERNET 1 122 2002 ( 20100) 1 122020 ( 1100)                          |  |
| FMU List                            | Decision Section Status Editor Owner Creation Date Last Modifed               |  |
| Shape Upload                        | Page 0 of 0 Rows per Page: 20 Edit Check In Create Delete                     |  |
| Image Upload                        | Page 0 of 0 Rows per Page: 20 Edit Check In Create Delete                     |  |
| Incident Privileges                 | View Information Request Review Review View                                   |  |
| Incident Analyses                   | View Information Request Review Review View                                   |  |
| Incident History List               |                                                                               |  |
|                                     |                                                                               |  |
|                                     |                                                                               |  |
|                                     |                                                                               |  |
|                                     |                                                                               |  |
|                                     |                                                                               |  |
|                                     |                                                                               |  |
|                                     |                                                                               |  |
|                                     |                                                                               |  |

Select the **Decisions** page. The Decisions List appears. If no pending decision exists, click **Create**. A pending decision appears in the list.

| Decisions Page – Created                                                                                                    |  |  |  |  |  |  |
|----------------------------------------------------------------------------------------------------|--|--|--|--|--|--|
| Wildland Fire<br>Decision Support System       National Preparedness Level: 1<br>Incident: Brush Canyon Demo         Ind My Home       Incident: Brush Canyon Demo         Information       Situation         Objectives       Courses or Action         Validation       Decisions         Periodic Assessment       Reports         RAVAR Request       Decisions List         Stratified Cost Index       Set Decision List Preferences         View Information       Request Review         View Information       Request Review |  |  |  |  |  |  |
| Shape Upload       Image Upload         Incident Privileges       Incident Privileges         Incident Analyses       Pending Decision         Incident History List       of 1 Rows per Page: 20         View Information       Request Review         Review       View                                                                                                    |  |  |  |  |  |  |
|                                                                                                    |  |  |  |  |  |  |

After a Decision is created but not yet published, users can EDIT the content of the decision.

| Decis                                                                                                    | <mark>sions Page – O</mark> bjectives                                                                                                    | (§)                                                   |
|----------------------------------------------------------------------------------------------------|----------------------------------------------------------------------------------------------------|-------------------------------------------------------|
| K My Home Incidents                                                                                                    | Michael Progradmass Level: 1           Incident: Witter Creek Demo           Inalyzes         Intelligence         Onto Management           jectives         Courses of Action         Validation         Decisions         Periodic Assessment         Reports           Decision Editor (Decision : Objectives : Contend) | Bancher Brannen<br>Bancher Brannen<br>Bancher Brannen |
| B Content Information     Content Information     Content Information     Content Information     Content Information     Content Information     Content Information     Content Information     Content Information     Content Information     Content Information     Content Information     Content Information                                                                                                    | Image: Objectives       Image: Objectives                                                                                                    |                                                       |
| Incident Content     The Transment     The Transment     The |                                                                                                    |                                                       |
|                                                                                                    | Incident Content (Willow Creek Demo : Fire Weather : Planning Area Forecast)                                                                                                    |                                                       |

Pre-loaded in the Decision Content from the Incident Content. Click the Down Arrow to view.

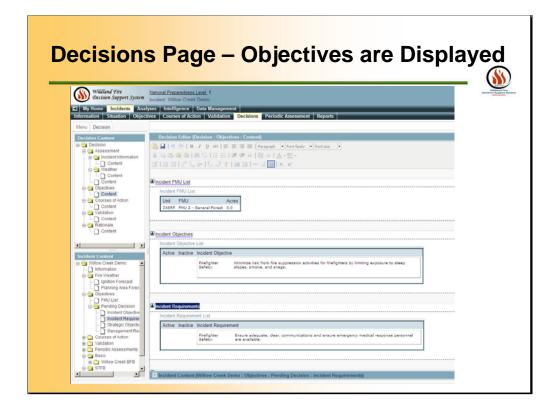

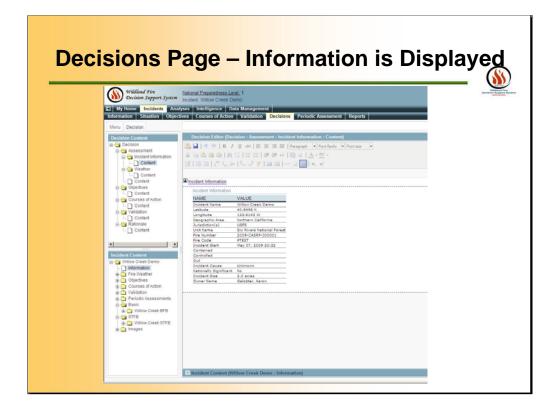

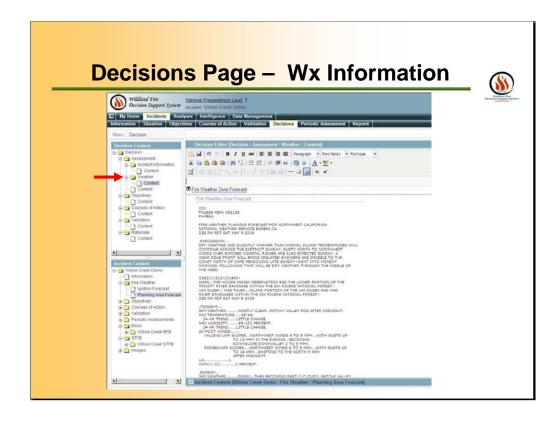

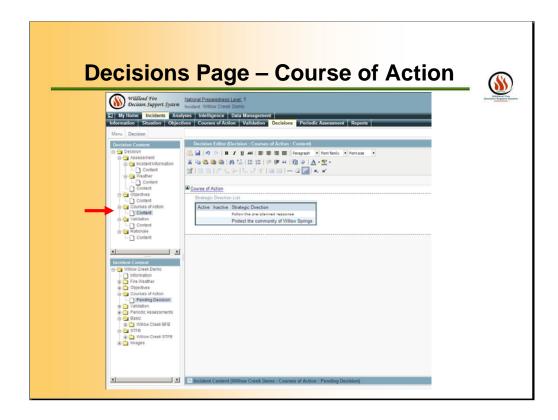

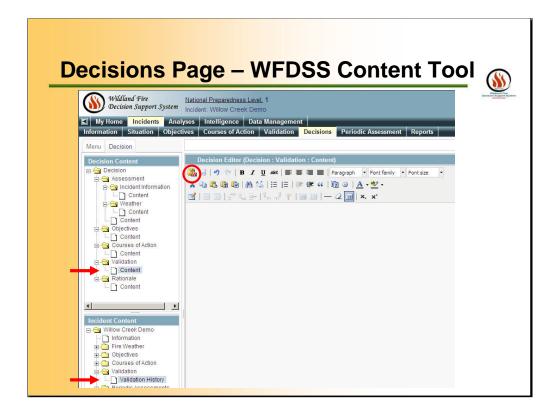

Review the content contained in the decision document. To add text from the Validation folder, navigate to the folder containing the text, highlight the folder, click the Insert <u>WFDSS</u> Content (Red Circle) icon to add it to the decision document. Save frequently (click the Save icon on the Editor toolbar).

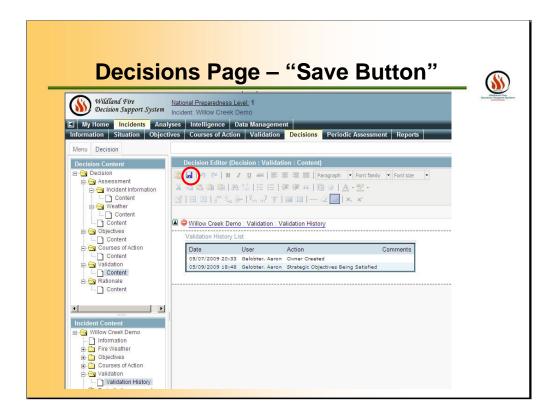

Save!

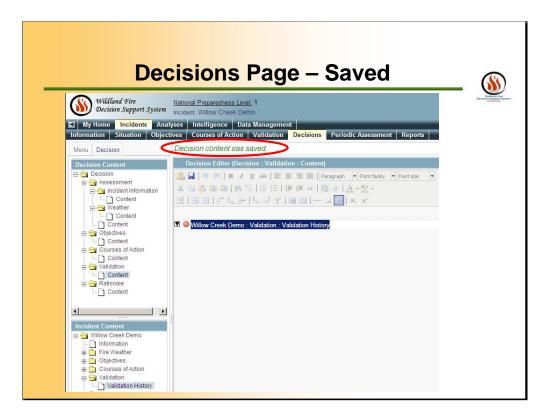

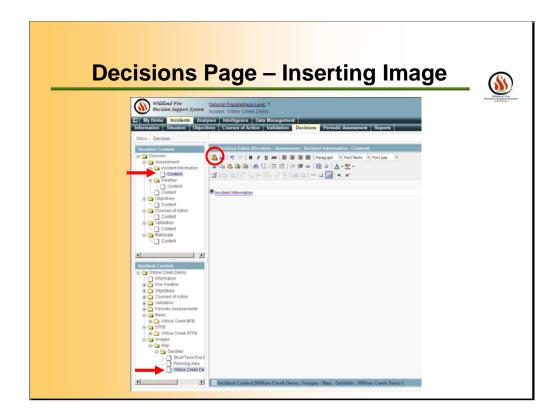

Review the content contained in the decision document. To add images from the incident folder, navigate to the folder containing the image, select the image, click the Insert WFDSS Content (Red Circle) icon to add it to the decision document. Save frequently (click the Save icon on the Editor toolbar).

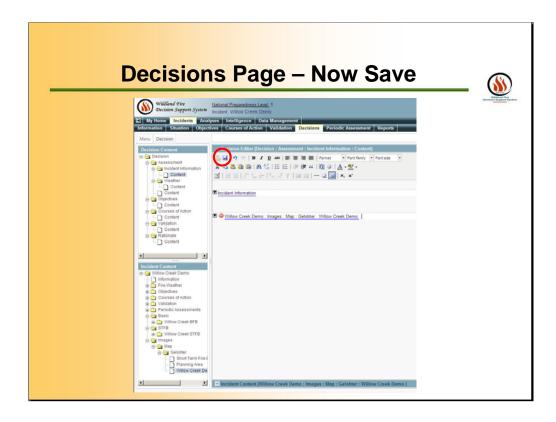

Make sure you save your work each time you paste content into the DECISION CONTENT. Click the SAVE tool. (circled in RED – the symbol of the antique floppy disk we are used to from WORD ).

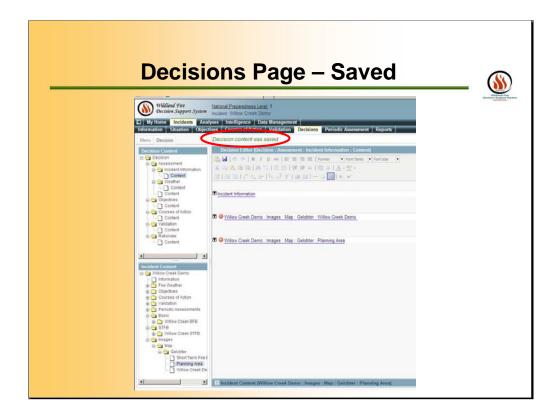

Saved

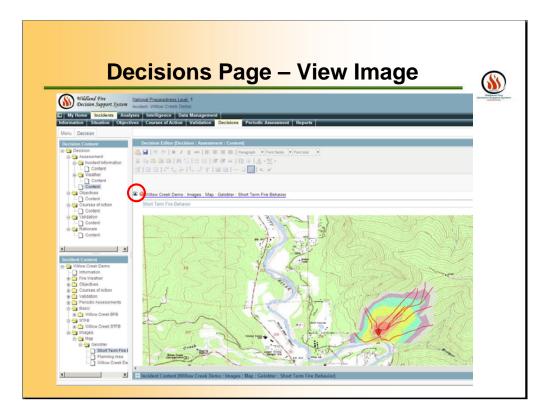

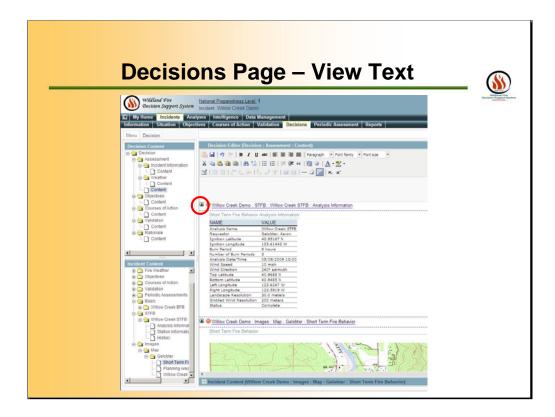

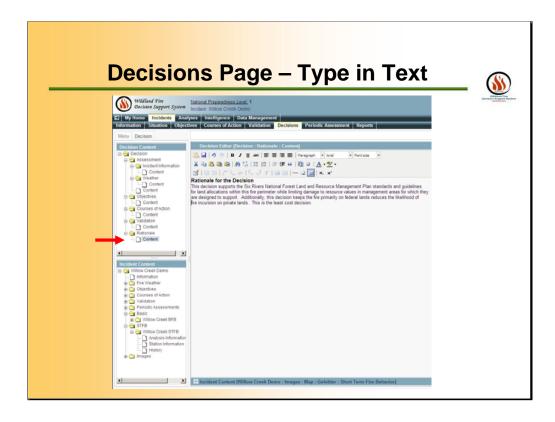

Enter a Rationale for the decision. Expand the Decision tree view and scroll down to the Rationale folder. Click Content. The Decision Editor changes to the Rationale page. Enter/edit the content as needed. Save.

| Wildland Fire<br>Decision Support                                                                                                    | t System National Preparedness Level: 1<br>Incident: Willow Creek Demo                                                                                                    |
|----------------------------------------------------------------------------------------------------|----------------------------------------------------------------------------------------------------|
| My Home Incident Information Situation Incident List FSPro Request RAVAR Request Stratified Cost Index FMU List Shape Upload Image Upload | s         Analyses         Intelligence         Data Management           Objectives         Courses of Action         Validation         Decisions         Periodic Assessment         Reports           Decisions List         Set Decision List Preferences         View Information         Request Review         View |
| Incident Privileges<br>Incident Analyses                                                                                                  | Page     1     of     1     Rows per Page:     20     Edit     Create     Delete       View Information     Request: Review     Review     View                                                                                                    |
|                                                                                                    |                                                                                                    |

Once you are done editing make sure to "CHECK-IN" the documents.

| D                                                                                                    | ecisions Page – "Available"                                                                                                    |
|----------------------------------------------------------------------------------------------------|----------------------------------------------------------------------------------------------------|
| Wildland Fire<br>Decision Suppor                                                                                                    | t System National Preparedness Level: 1<br>Incident: Willow Creek Demo                                                                                                    |
| Information Situation<br>Incident List G<br>FSPro Request<br>RAVAR Request<br>Stratified Cost Index<br>FMU List<br>Shape Upload<br>Incident Privileges<br>Incident Analyses | Objectives       Courses of Action       Validation       Decisions       Periodic Assessment       Reports         Decision "Pending Decision" checked in       Decisions       Periodic Assessment       Reports         Decision List       Set Decision List Preferences       View Information       Request Review       View         Image: Decision Section Status       Editor       Owner       Creation Date       Last Modified         Image: Decision Available       Gelobter, Aaron       Gelobter, Aaron       05/09/09 18:50       05/09/09 19:31         Page       1       of 1       Rows per Page:       20       Edit       Create       Delete |
|                                                                                                    | View Information Request Review Review View                                                                                                    |
|                                                                                                    |                                                                                                    |

| Wildland Fire<br>Decision Suppo |                                                                                                    |
|---------------------------------|----------------------------------------------------------------------------------------------------|
| My Home Incider                 |                                                                                                    |
| Information Situation           | n Objectives Courses of Action Validation Decisions Periodic Assessment Reports                             |
| Incident List<br>FSPro Request  | Decisions   ist                                                                                             |
| RAVAR Request                   | Set Decision List Preferences                                                                               |
| Stratified Cost Index           | View Information Request Review Review View                                                                 |
| FMU List                        |                                                                                                    |
| Shape Upload                    | Decision Section Status Editor Owner Creation Date Last Modifed                                             |
| Image Upload                    | Pending Decision     Available Gelobter, Aaron Gelobter, Aaron 05/09/09 18:50 05/09/09 19:31                |
| Incident Privileges             | C Pending Decision Assessment Available Gelobter, Aaron Gelobter, Aaron 05/09/09 18:50 05/09/09 19:31       |
| Incident Analyses               | C Pending Decision Objectives Available Gelobter, Aaron Gelobter, Aaron 05/09/09 18:50 05/09/09 19:31       |
|                                 | C Pending Decision Course of Action Available Gelobter, Aaron Gelobter, Aaron 05/09/09 18:50 05/09/09 19:31 |
|                                 | Pending Decision Validation     Available Gelobter, Aaron Gelobter, Aaron 05/09/09 18:50 05/09/09 19:31     |
|                                 | C Pending Decision Rationale Available Gelobter, Aaron Gelobter, Aaron 05/09/09 18:50 05/09/09 19:31        |
|                                 |                                                                                                    |
|                                 | Page 1 of 1 Rows per Page. 20 Edit Check In Create Delete                                                   |
|                                 | View Information Request Review Review View                                                                 |
|                                 | view information Request Review View                                                                        |

Several users will be allowed to edit different portions of the decision at the same time. For example, a user could be editing the Course Of Action while another user is Editing the Assessment portion of the decision document.

| Wildland Fire                       |                                                                                                    | 2 |
|-------------------------------------|----------------------------------------------------------------------------------------------------|---|
| Decision Suppo                      |                                                                                                    |   |
| My Home Incide                      |                                                                                                    |   |
| Incident List                       | Decision "Pending Decision" checked in                                                                                                    |   |
| FSPro Request                       |                                                                                                    |   |
| RAVAR Request                       | Decisions List                                                                                                    |   |
| Stratified Cost Index               | Set Decision List Preferences                                                                                                    |   |
| FMU List                            | View Information Request Review Review View                                                                                                    |   |
| Shape Upload                        |                                                                                                    |   |
| Image Upload<br>Incident Privileges | Decision Section Status Editor Owner Creation Date Last Modifed                                                                                                |   |
| Incident Analyses                   | Available Gelobter, Aaron Gelobter, Aaron 05/09/09 18:50 05/09/09 19:33                                                                                        |   |
|                                     | Pending Decision Assessment Available Gelobter, Aaron Gelobter, Aaron 05/09/09 18:50 05/09/09 19:31                                                            |   |
| _                                   | Pending Decision Objectives     Available Gelobter, Aaron Gelobter, Aaron 05/09/09 18:50 05/09/09 19:33                                                        |   |
|                                     | C Pending Decision Course of Action Available Gelobter, Aaron Gelobter, Aaron 05/09/09 18:50 05/09/09 19:31                                                    |   |
|                                     | Pending Decision Validation Available Gelobter, Aaron Gelobter, Aaron 05/09/09 18:50 05/09/09 19:31                                                            |   |
|                                     |                                                                                                    |   |
|                                     | C Pending Decision Rationale Available Gelobter, Aaron Gelobter, Aaron 05/09/09 18:50 05/09/09 19:31                                                           |   |
|                                     |                                                                                                    |   |
|                                     | C Pending Decision Rationale Available Gelobter, Aaron Gelobter, Aaron 05/09/09 18:50 05/09/09 19:31 Page 1 of 1 Rows per Page: 20 Edit Check In Create Delete |   |
|                                     |                                                                                                    |   |

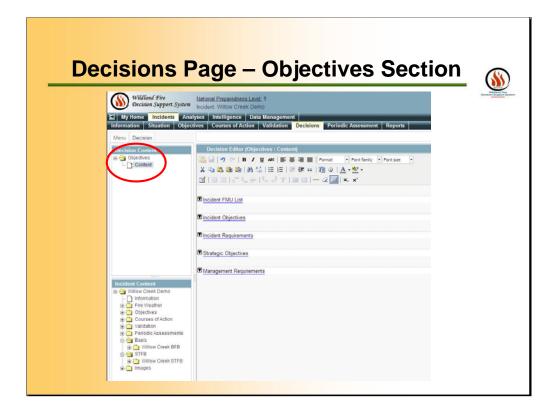

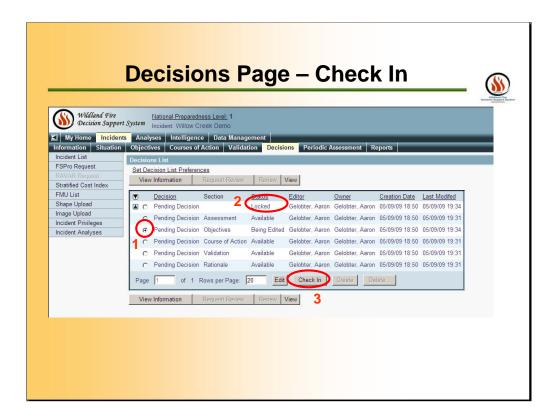

Under Red Circle #1 use the radio button to select the sub-part to be edited. Red Circle #2 shows that the decision is LOCKED during editing. Also CHECK-IN after editing is completed (Red Circle #3)

| Wildland Fire<br>Decision Supp    |                                                                                                    |
|-----------------------------------|----------------------------------------------------------------------------------------------------|
| My Home Incid                     | lents Analyses Intelligence Data Management                                                                 |
| Information Situati               | on Objectives Courses of Action Validation Decisions Periodic Assessment Reports                            |
| Incident List                     | Decision "Pending Decision" checked in                                                                      |
| FSPro Request                     |                                                                                                    |
| RAVAR Request                     | Decisions List                                                                                              |
| Stratified Cost Index<br>FMU List | Set Decision List Preferences                                                                               |
| Shape Upload                      | View Information Request Review Review View                                                                 |
| Image Upload                      | I Decision Section Status Editor Owner Creation Date Last Modified                                          |
| Incident Privileges               | A C Pending Decision     Available Gelobter, Aaron Gelobter, Aaron 05/09/09 18:50 05/09/09 19:35            |
| Incident Analyses                 | C Pending Decision Assessment Available Gelobter, Aaron Gelobter, Aaron 05/09/09 18:50 05/09/09 19:31       |
| _                                 |                                                                                                    |
|                                   |                                                                                                    |
|                                   | C Pending Decision Course of Action Available Gelobter, Aaron Gelobter, Aaron 05/09/09 18:50 05/09/09 19:31 |
|                                   | C Pending Decision Validation Available Gelobter, Aaron Gelobter, Aaron 05/09/09 18:50 05/09/09 19:31       |
|                                   | C Pending Decision Rationale Available Gelobter, Aaron Gelobter, Aaron 05/09/09 18:50 05/09/09 19:31        |
|                                   | Page 1 of 1 Rows per Page: 20 Edit Check In Create Delete                                                   |

| Decision Support    | Inclaim. Willow Creek Demo                                                               |
|---------------------|------------------------------------------------------------------------------------------|
| My Home Incider     |                                                                                          |
| ident List          |                                                                                          |
| Pro Request         | Decisions List                                                                           |
|                     | Set Decision List Preferences                                                            |
| ratified Cost Index | View Information Review Review View                                                      |
| 1U List             |                                                                                          |
| ape Upload          | Decision Section Status Editor Owner Creation Date Last Modified                         |
| age Upload          | Pending Decision Available Gelobter, Aaron Gelobter, Aaron 05/09/09 18:50 05/09/09 19:35 |
| ident Privileges    | Page 1 of 1 Rows per Page 20 Edit Check In Create Delete                                 |
| ident Analyses      | Page 1 of 1 Rows per Page: 20 Edit Check In Create Delete                                |
|                     | View Information Reguest Review Review View                                              |
|                     | view internation (request review) (review) view                                          |
|                     |                                                                                          |
|                     |                                                                                          |
|                     |                                                                                          |

Now ready for a REVIEW, by clicking the "Review Request" Button. This will only show after decision has been Validated and REVIEWERS and APPROVERS have been designated. We will get to granting Incident Privileges shortly. To make sure Decision Requirements are complete, Click the VIEW INFORMATION button.

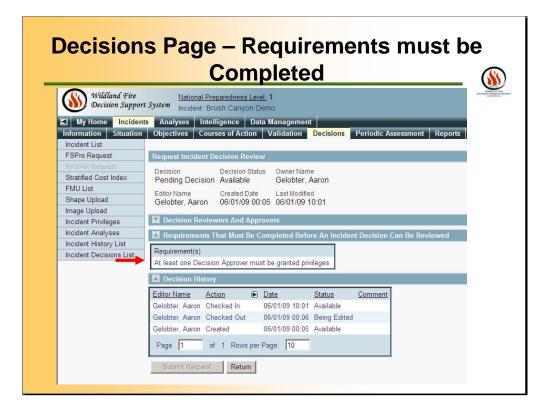

Users can navigate to this screen by selecting View Information on the previous slide. The Decision can not be reviewed because the of the items need to be completed under the "Requirements That Must Be Completed Before An Incident Decision Can Be Review" screen.

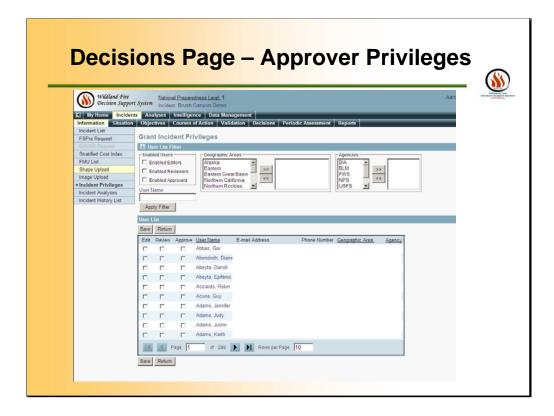

Click INCIDENT PRIVILEGE button to select a REVIEWER. NOTE REVIEWERS can have EDIT privileges granted; however, they can not have APPROVER privileges.

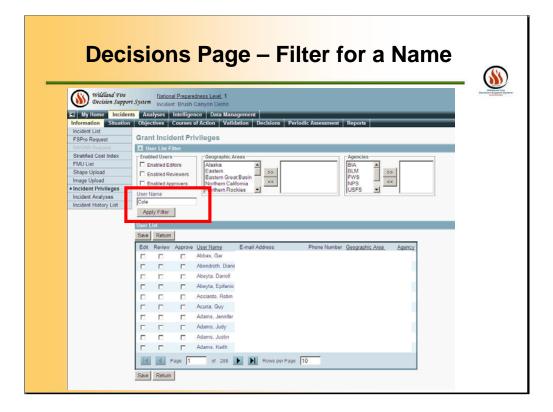

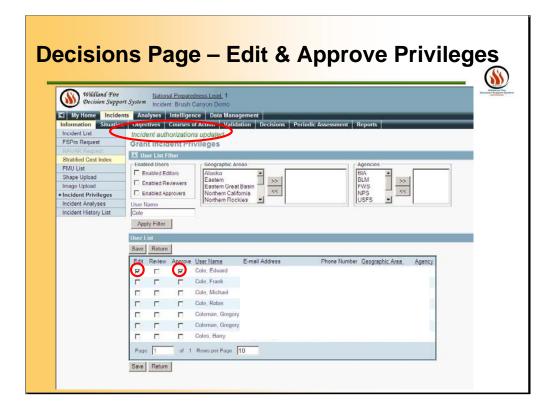

Click INCIDENT PRIVILEGE button to select APPROVER(s) for the decision document. APPROVERS also need to be granted EDIT privileges on this screen. This will enable the APPROVER(s) to complete the PERIODIC ASSESSMENT Page.

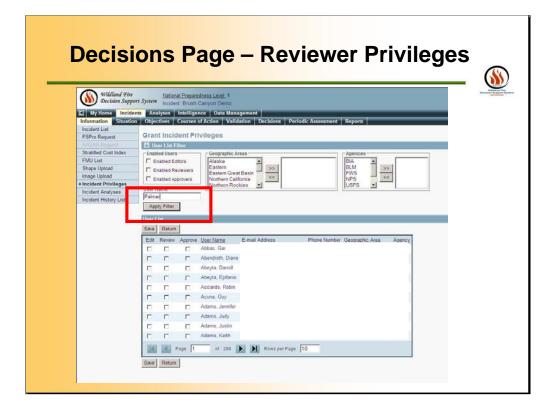

|                                | ns Page – Edit & Reviewer Privileges                                             |
|--------------------------------|----------------------------------------------------------------------------------|
| Wildland Fire<br>Decision Supp |                                                                                  |
| My Home Incide                 | ants Analyses Intelligence Data Management                                       |
| Incident List<br>FSPro Request | Grant Incident Privileges                                                        |
| RAVAR Request                  | 🔟 User List Filter                                                               |
| Stratified Cost Index          | Enabled Users Geographic Areas                                                   |
| FMU List                       | Enabled Editors Alaska A BIA A BLM SS                                            |
| Shape Upload<br>Image Upload   | L Enabled Reviewers Eastern Great Basin FWS                                      |
| Incident Privileges            | Enabled Approvers     Northern California     Northern Rockies                   |
| Incident Analyses              | User Name                                                                        |
| Incident History List          | Palmer                                                                           |
|                                | Apply Filter                                                                     |
|                                | User List                                                                        |
|                                | Save Return                                                                      |
|                                | Edit Review Approve User Name E-mail Address Phone Number Geographic Area Agency |
|                                | Palmer, Bruce                                                                    |
|                                | R Palmer, Curtis                                                                 |
|                                | Palmer, Curtis                                                                   |
|                                | Palmer, Judy                                                                     |
|                                | Palmer, Judy                                                                     |
|                                | Page 1 of 1 RowsperPage 10                                                       |
|                                |                                                                                  |

| Decisions List         SPro Request       Decisions List         AVAR Request       Set Decision List Preferences         Tatified Cost Index       View Information         AUL List       To Decision         age Upload       To Decision         age Upload       To Pending Decision         Available       Gelobter, Aaron         Goldent Analyses       Page                                                                                                    | My Home         Incidents         Analyses         Intelligence         Data Management           ormation         Situation         Objectives         Courses of Action         Validation         Decisions         Periodic Assessment         Reports           cident List         Stronguest         Decisions List         Set Decision List Preferences         View         View         View           VU List         Inage Upload         C Pending Decision         Available Gelobter, Aaron Gelobter, Aaron 06/01/09 00:05 06/01/09 10:01         Page         Objective         Page         Decision         Page         Decision         Page                                                   | My Home       Incidents       Analyses       Intelligence       Data Management         formation       Situation       Objectives       Courses of Action       Validation       Decisions       Periodic Assessment       Reports         ncident List       SPro Request       Decisions List       Set Decision List Preferences       Statified Cost Index       View         VIU List       Shape Upload       Image Decision       Section       Status       Editor       Owner       Creation Date       Last Modifect         Image Upload       Image Opload       Image Opload       Image Opload       Available       Gelotter, Aaron       06/01/09       00:05       06/01/09       10:         Page       Image Opload       Image Opload                                                                                       |                       |                                                                                                |
|----------------------------------------------------------------------------------------------------|----------------------------------------------------------------------------------------------------|----------------------------------------------------------------------------------------------------|-----------------------|------------------------------------------------------------------------------------------------|
| Decisions List       SPro Request     Decisions List       VAR Request     Set Decision List Preferences       View Information     Review       Review     View       Objection     Set Decision       Set Decision     Set Decision       View Information     Review       Review     View       Operation     Set Decision       Set Decision     Set Decision       Set Decision     Set Decision       Set Decision     Set Decision       Set Decision     Set Decision       Set Decision     Set Decision       Set Decision     Set Decision       Set Decision     Set Decision       Available     Gelobter, Aaron       Operation     Set Decision       Page     Operation       Page     Operation       Set Decision     Set Decision       Set Decision     Available       Gelobter, Aaron     OforNo       Page     Operation       Set Decision     Set Decision       Set Decision     Set Decision       Set Decision     Set Decision       Set Decision     Set Decision       Set Decision     Set Decision       Set Decision     Set Decision       Set Decision     Set Decision                                                                                                    | Cident List       SPro Request       AVAR Request       Set Decisions List       Set Decision List Preferences       View Information     Review       Review     View       Work       Decision     Set Decision       Review     Review       View       Operation     Set Decision       Review     Review       View       Operation       Set Decision       Review       Review       View       Operation       Review       Review       View       Operation       Review       Review       View       Operation       Review       Review       View       Operation       Review       Review       View       Operation       Review       Review       View       Operation       Review       Review       Review       Operation       Review       Review       Review       Review       Review       Review       Review       Review                                                                                                    | Incident List                                                                                                    | formation Situation   | Analyses Interrigence Data Management                                                          |
| Operations List       Operations List       VAR Request       Set Decision List Preferences       View Information     Request Review       NU List       nape Upload       age Upload       C Pending Decision     Section       Status     Editor     Owner       Creation Date     Last Modifed       To C     Pending Decision       Available     Gelobter, Aaron     06/01/09 00:05       Page     of     1     Rows per Page:     20                                                                                                    | By Tro Request     Decisions List       AVAR Request     Set Decision List Preferences       tratified Cost Index     View Information       WU List     Decision       hape Upload     Image Decision       cident Privileges     Creation Date       cident Nalyses     of 1         cident Nalyses     of 1                                                                                                    | ProRequest     Decisions List       RAVAR Request     Set Decision List Preferences       Stratified Cost Index     View Information       FMU List     Shape Upload       Image Upload     Image Opload       Incident Hrivleges     Page 1       Incident History List     of 1                                                                                                    |                       |                                                                                                |
| Set Decision List Preferences       View Information     Request Review     Review       View Information     Request Review     Review       View Information     Review     Review       View Information     Review     Review       View Information     Review     Review       View Information     Review     Review       View Information     Review     Review       View Information     Review     Review </td <td>Set Decision List Preferences         View Information       Request Review       Review       View         MU List       Image Upload       Image Upload&lt;</td> <td>Operation         Set Decision List Preferences           Stratified Cost Index         View Information         Request Review         View           "MU List         Shape Upload         Image Decision         Section Status         Editor         Owner         Creation Date         Last Modified           Image Upload         Image Opload         Image Opload         Image</td> <td>ncident List</td> <td></td> | Set Decision List Preferences         View Information       Request Review       Review       View         MU List       Image Upload       Image Upload< | Operation         Set Decision List Preferences           Stratified Cost Index         View Information         Request Review         View           "MU List         Shape Upload         Image Decision         Section Status         Editor         Owner         Creation Date         Last Modified           Image Upload         Image Opload         Image Opload         Image | ncident List          |                                                                                                |
| Instruction     Sequest Review     Review     View       MU List     Image Upload     Image Upload     Image Upload     Image Upload       age Upload     Image Upload     Image Upload     Image Upload     Image Upload       Ident Privileges     Image Upload     Image Upload     Image Upload     Image Upload       Image Upload     Image Upload     Image Upload     Image Upload     Image Upload       Image Upload     Image Upload     Image Upload     Image Upload     Image Upload       Image Upload     Image Upload     Image Upload     Image Upload     Image Upload       Image Upload     Image Upload     Image Upload     Image Upload     Image Upload       Image Upload     Image Upload     Image Upload     Image Upload     Image Upload       Image Upload     Image Upload     Image Upload     Image Upload     Image Upload       Image Upload     Image Upload     Image Upload     Image Upload     Image Upload       Image Upload     Image Upload     Image Upload     Image Upload     Image Upload       Image Upload     Image Upload     Image Upload     Image Upload     Image Upload       Image Upload     Image Upload     Image Upload     Image Upload     Image Upload       Image Upload     Image Upload <td>Institute     Operation     Request Review     Review     View       View Information     Request Review     Review     View       MU List     Image Upload     Image Upload     Image Upload     Image Upload       Icident Privileges     Image Information     Review     Review     View       Page I     of 1     Rows per Page:     Image Information     Create</td> <td>Stratified Cost Index     View Information     Request Review     Review     View       FMU List     Shape Upload        <ul> <li>Decision</li> <li>Section Status</li> <li>Editor</li> <li>Qwner</li> <li>Creation Date</li> <li>Last Modifed</li> <li>C Pending Decision</li> <li>Available</li> <li>Gelotter, Aaron</li> <li>Gelotter, Aaron</li> <li>Gelotter, Aaron</li> <li>Gelotter, Create</li> <li>Delete</li> <li>Delete</li> </ul></td> <td>FSPro Request</td> <td>Decisions List</td>                                                                                                    | Institute     Operation     Request Review     Review     View       View Information     Request Review     Review     View       MU List     Image Upload     Image Upload     Image Upload     Image Upload       Icident Privileges     Image Information     Review     Review     View       Page I     of 1     Rows per Page:     Image Information     Create                                                                                                    | Stratified Cost Index     View Information     Request Review     Review     View       FMU List     Shape Upload <ul> <li>Decision</li> <li>Section Status</li> <li>Editor</li> <li>Qwner</li> <li>Creation Date</li> <li>Last Modifed</li> <li>C Pending Decision</li> <li>Available</li> <li>Gelotter, Aaron</li> <li>Gelotter, Aaron</li> <li>Gelotter, Aaron</li> <li>Gelotter, Create</li> <li>Delete</li> <li>Delete</li> </ul>                                                                                                    | FSPro Request         | Decisions List                                                                                 |
| IU List       Request Review       Review       Revi                                                                                                    | MU List     New Information     Request Review     Review                                                                                                    | MU List     Notest information     Request Reliew     Reliew     Reliew     Reliew       Shape Upload     Image Upload     Image Upload     Image Upload     Image Upload     Image Upload       Image Upload     Image Upload     Image Upload     Image Upload     Image Upload     Image Upload       Image Upload     Image Upload     Image Upload     Image Upload     Image Upload     Image Upload       Image Upload     Image Upload     Image Upload     Image Upload     Image Upload     Image Upload       Image Upload     Image Upload     Image Upload     Image Upload     Image Upload     Image Upload       Image Upload     Image Upload     Image Upload     Image Upload     Image Upload     Image Upload       Image Upload     Image Upload     Image Upload     Image Upload     Image Upload     Image Upload       Image Upload     Image Upload     Image Upload     Image Upload     Image Upload     Image Upload       Image Upload     Image Upload     Image Upload     Image Upload     Image Upload     Image Upload       Image Upload     Image Upload     Image Upload     Image Upload     Image Upload     Image Upload       Image Upload     Image Upload     Image Upload     Image Upload     Image Upload     Image Upload                                                                                                    | RAVAR Request         | Set Decision List Preferences                                                                  |
| MU List       Decision       Section       Status       Editor       Owner       Creation       Date       Last       Modified         age Upload       Image Color       Pending Decision       Available       Gelobter, Aaron       Gelobter, Aaron       06/01/09       00:05       06/01/09       10:01         cident Privileges       page       1       of       1       Rows per Page:       20       Edit       Create       Delete         cident History List       Visit       Visit                                                                                                    | WU List       Decision       Section       Status       Editor       Owner       Creation       Date       Last       Modifed         rage Upload       Image Upload       Image Uploa           | TMU List       Image Upload       Image Upload       Ima                    | Stratified Cost Index | View Information Request Review Review View                                                    |
| age Upload           The second state         Pending Decision         Available         Gelobter, Aaron         Gelobter, Aaron         06/01/09         00:05         06/01/09         10:01           cident Privileges         cident Analyses         Page         1         of         1         Rows per Page:         20         Edit         Create         Delete                                                                                                    | nage Upload <ul> <li>Pending Decision</li> <li>Available Gelobter, Aaron Gelobter, Aaron 06/01/09 00:05 06/01/09 10:01</li> <li>Cident Privileges</li> <li>cident Analyses</li> <li>cident History List</li> </ul> <ul> <li>Page 1 of 1 Rows per Page: 20 Edit</li> <li>Check In Create</li> <li>Delete</li> </ul> <ul> <li>Delete</li> </ul>                                                                                                    | mage Upload          c.cident Privileges          ncident Privileges       Page         ncident Analyses          ncident Analyses          ncident History List          Of 1 Rows per Page: 20                                                                                                    | FMU List              |                                                                                                |
| age Upload                                                                                                    | nage Upload               C Pending Decision         Available Gelobter, Aaron Gelobter, Aaron 06/01/09 00:05 06/01/09 10:01          cident Privileges          Page 1 of 1 Rows per Page: 20           Edit           Create           Delete          cident History List                  Delete                                                                                                    | mage Upload <ul> <li>Pending Decision</li> <li>Available Gelobter, Aaron Gelobter, Aaron 06/01/09 00:05 06/01/09 10:</li> <li>Page 1</li> <li>of 1 Rows per Page: 20</li> <li>Edit</li> <li>Create</li> <li>Delete</li> </ul>                                                                                                    | Shape Upload          | Decision Section Status Editor Owner Creation Date Last Modifed                                |
| Page         1         of         1         Rows per Page:         20         Edit         Create         Delete           cident History List         cident History List <td>cident Analyses Page 1 of 1 Rows per Page: 20 Edit Check In Create Delete</td> <td>ncident Analyses Page 1 of 1 Rows per Page: 20 Edit Check In Create Delete</td> <td>mage Upload</td> <td>C Pending Decision     Available Gelobter, Aaron Gelobter, Aaron 06/01/09 00:05 06/01/09 10:01</td>                                                                                                    | cident Analyses Page 1 of 1 Rows per Page: 20 Edit Check In Create Delete                                                                                                    | ncident Analyses Page 1 of 1 Rows per Page: 20 Edit Check In Create Delete                                                                                                    | mage Upload           | C Pending Decision     Available Gelobter, Aaron Gelobter, Aaron 06/01/09 00:05 06/01/09 10:01 |
| cident Analyses                                                                                                    | cident Analyses                                                                                                    | ncident Analyses                                                                                                    | ncident Privileges    |                                                                                                |
| View Information Request Review View                                                                                                    | View Information Request Review View View                                                                                                    | Incident History List View Information Request Review Review View                                                                                                    | ncident Analyses      | Page 1 of 1 Rows per Page: 20 Edit Check In Create Delete                                      |
| View Information Request Review View View                                                                                                    | View Information Request Review View                                                                                                    | View Information Request Review View                                                                                                    | ncident History List  |                                                                                                |
|                                                                                                    |                                                                                                    |                                                                                                    |                       | View Information Request Review Review View                                                    |
|                                                                                                    |                                                                                                    |                                                                                                    |                       |                                                                                                |
|                                                                                                    |                                                                                                    |                                                                                                    |                       |                                                                                                |
|                                                                                                    |                                                                                                    |                                                                                                    |                       |                                                                                                |
|                                                                                                    |                                                                                                    |                                                                                                    |                       |                                                                                                |
|                                                                                                    |                                                                                                    |                                                                                                    |                       |                                                                                                |
|                                                                                                    |                                                                                                    |                                                                                                    |                       |                                                                                                |
|                                                                                                    |                                                                                                    |                                                                                                    |                       |                                                                                                |

Click REQUEST REVIEW button to begin the process of review and approval.

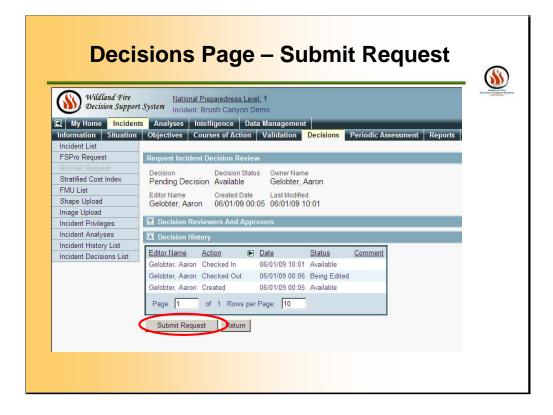

All requirements are met for the Approval, Click Submit Request.

| telligence Data Management Periodic Assessment Reports ding Decision" submitted for review. |
|---------------------------------------------------------------------------------------------|
| ding Decision" submitted for review.                                                        |
|                                                                                             |
|                                                                                             |
|                                                                                             |
|                                                                                             |
| ion Request Review Review View                                                              |
| Interest interest interest interest                                                         |
| n Section <u>Status</u> <u>Editor</u> <u>Owner</u> <u>Creation Date</u> <u>Last Modifed</u> |
| Decision Reviewable Gelobter, Aaron Gelobter, Aaron 06/01/09 00:05 06/01/09 10:08           |
|                                                                                             |
| of 1 Rows per Page: 20 Edit Check In Create Delete                                          |
| on Request Review View                                                                      |
| ion Request Review Review View                                                              |
|                                                                                             |
|                                                                                             |
|                                                                                             |

Submission sent to the Reviewer and on to the Approver.

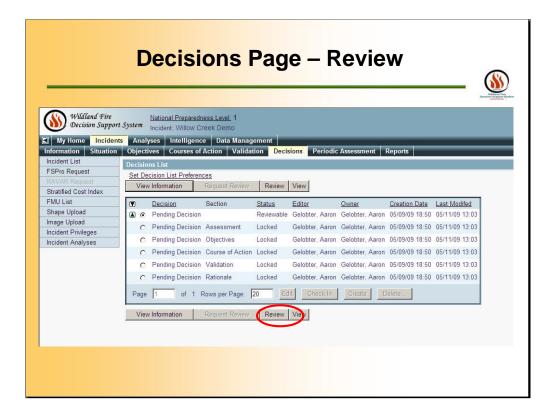

The REVIEWER or APPROVER will needed to click on REVIEW. As you can see the parts of the decision is LOCKED and the Pending Decision is REVIEWABLE – meaning it is waiting for decision.

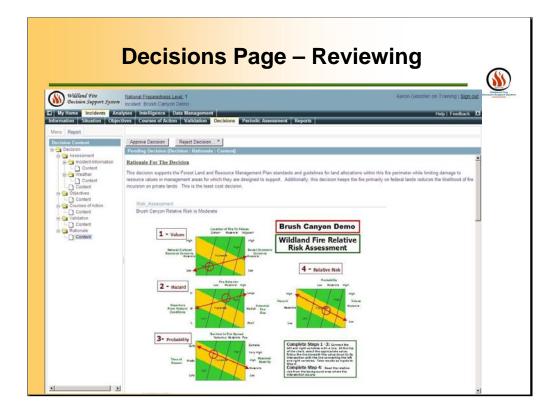

The Review Incident Decision screen will appear once a REVIEWER or APPROVER clicks the REVIEW button. Click either APPROVE DECISION or REJECT DECISION. If REJECTED you will be required to enter a COMMENT. Under APPROVED DECISION you will NOT be able to comment. If you are the APPROVER, you will need to fill out the Periodic Assessment.

| Decisions Page – Rejected                                                                                                    |   |
|----------------------------------------------------------------------------------------------------|---|
| William Fire<br>Decision Support System       National Preparedness Level, 1<br>Incident: Willow Creek Demo         My Home       Incident       Analyses       Intelligence       Data Management         Information       Situation       Objectives       Courses of Action       Validation       Periodic Assessment       Reports         Menu       Report       Courses of Action       Validation       Periodic Assessment       Reports         Menu       Report       Report       Report       Reports       Reports         Menu       Report       Report       Reports       Reports       Reports         Periodic Content       Content       Strategic Direction       Reject Decision       Reject Decision         Content       Content       Content       Reject Decision       Reject Decision         Content       Content       Reject Decision       Reject Decision         Content       Content       Reject Decision       Reject Decision         Content       Content       Reject Decision       Reject Decision | X |

Example if you Reject the Decision.

| ent Reports |
|-------------|
|             |
|             |
|             |
|             |
|             |
| ×           |
| ite.        |
|             |

| Wildland Fire      | Decisions Page – Rejected             |
|--------------------|---------------------------------------|
| Decision Support S | Analyses Intelligence Data Management |
|                    |                                       |

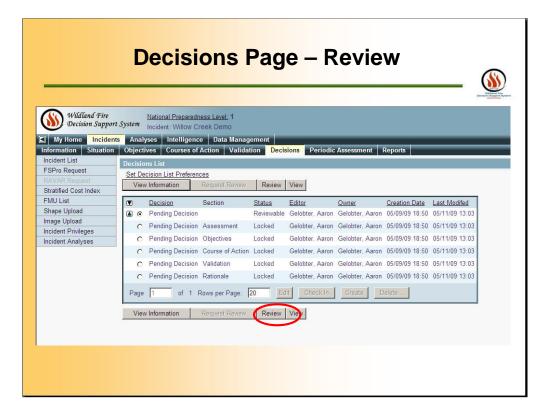

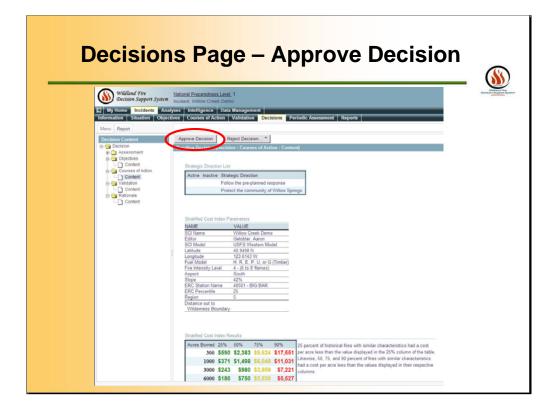

| Wildland Fire<br>Decision Suppo | National Preparedness Level: 1<br>Incident: Brush Canyon Demo                   |
|---------------------------------|---------------------------------------------------------------------------------|
| My Home Incide                  | nts Analyses Intelligence Data Management                                       |
| formation Situation             | n Objectives Courses of Action Validation Decisions Periodic Assessment Reports |
| ncident List                    | Decision "06/01/2009 10:10" published.                                          |
| SPro Request                    | Decisions List                                                                  |
|                                 | Set Decision List Preferences                                                   |
| tratified Cost Index            | View Information Request Review Review View                                     |
| MU List                         | view mormation Request Review Review View                                       |
| hape Upload                     | Decision Section Status Editor Owner Creation Date Last Modifed                 |
| nage Upload                     | ■ ■ ■ ■ ■ ■ ■ ■ ■ ■ ■ ■ ■ ■ ■ ■ ■ ■ ■                                           |
| icident Privileges              |                                                                                 |
| icident Analyses                | Page 1 of 1 Rows per Page: 20 Edit Check In Create Delete                       |
| ncident History List            |                                                                                 |
|                                 | View Information Request Review Review View                                     |
|                                 |                                                                                 |
|                                 |                                                                                 |
|                                 |                                                                                 |
|                                 |                                                                                 |

Users can review the status of the decision.

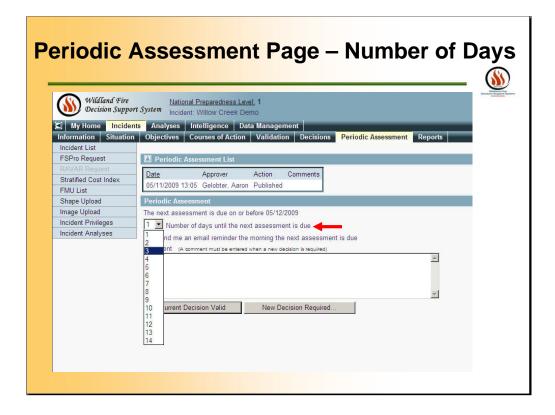

Select the **Periodic Assessment** page. The Periodic Assessment page appears. Set the number of days until the next assessment.

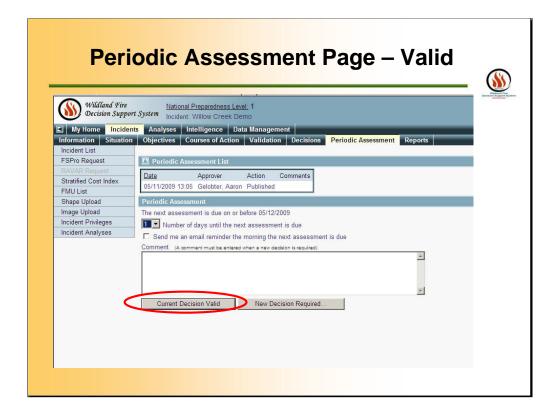

If you want an email reminder, mark the checkbox for email reminders. Determine whether the current decision is still valid. Click **Current Decision Still Valid**, if this is true. The Periodic Assessment List is updated. If the current decision is no longer valid, enter a comment, then click **New Decision Required**. The Periodic Assessment list is updated. The situation requires a change in the level of oversight, significant changes to resource requirements, or increased costs require escalation to the next level of authority.

| Perio                          | <mark>odic Assessment</mark> Page – Save                                                                                                    | _                   |
|--------------------------------|----------------------------------------------------------------------------------------------------|---------------------|
|                                |                                                                                                    | 6                   |
| Wildland Fire                  | National Preparedness Lavel: 1                                                                                                    | West<br>Desinises B |
| Decision Suppo                 | including brasil banyon being                                                                                                    |                     |
| My Home Incide                 |                                                                                                    |                     |
| Information Situation          |                                                                                                    |                     |
| Incident List<br>FSPro Request | Periodic Assessment successfully created.                                                                                                    |                     |
| RAVAR Request                  | The current decision is valid.                                                                                                    |                     |
| Stratified Cost Index          | Periodic Associate List                                                                                                    |                     |
| FMU List                       | Date Approver Action Comments                                                                                                    |                     |
| Shape Upload                   | 06/01/2009 10:22 Gelobter, Aaron Decision Still Valid                                                                                                    |                     |
| Image Upload                   | 06/01/2009 10:10 Gelobter, Aaron Published                                                                                                    |                     |
| Incident Privileges            | Periodic Assessment                                                                                                    |                     |
| Incident Analyses              | The next assessment is due on or before 06/04/2009                                                                                                    |                     |
| Incident History List          | 3 ▼ Number of days between assessments                                                                                                    |                     |
|                                | Send me an email reminder the morning the next assessment is due                                                                                                 |                     |
|                                | Comment (A comment must be entered when a new decision is required)                                                                                              |                     |
|                                |                                                                                                    |                     |
|                                | Are the Incident and Strategic Objectives being satisifed with the current Course of Action? Yes No                                                              |                     |
|                                | Cother Items to Consider<br>Are the resources available to accomplish this course of action?<br>If the answer is no, you need to re-visit your course of action. |                     |
|                                | If fire behavior modeling was used, does it suggest that your course of action will meet the objectives?                                                         |                     |
|                                | Are the estimated costs for the course of action in line with historical costs?                                                                                  |                     |

| _                                         |                 |                            |                                                                                                    |                                                                                                    | Na da da<br>Denamina da<br>Denamina da                                                                                                    |
|-------------------------------------------|-----------------|----------------------------|----------------------------------------------------------------------------------------------------|----------------------------------------------------------------------------------------------------|----------------------------------------------------------------------------------------------------|
| Wildland Fire<br>Decision Suppo           |                 |                            | Edness Level: 1<br>Canyon Demo                                                                                                    |                                                                                                    | Aaron Gelobter on Training   Sign                                                                                                    |
| My Home Incide                            |                 |                            | nce Data Manag                                                                                                    | ement                                                                                                    | Help   Feedback                                                                                                    |
| nformation Situatio                       | Objectives      | Courses                    | of Action Valida                                                                                                    | tion Decision                                                                                                    | a Periodic Assessment Reports                                                                                                    |
| Incident List<br>FSPro Request            | 21 Objectiv     | fact bestern protected and | ~                                                                                                    |                                                                                                    |                                                                                                    |
| PSPro Request                             | Active State    | 16                         | Objective Ty                                                                                                    |                                                                                                    | Next Decision                                                                                                    |
| Stratified Cost Index                     | C Currently     | Active                     | Incident C                                                                                                    |                                                                                                    | C included                                                                                                    |
| FMU List                                  | C Never Ad      |                            | and the second second se | Requirement                                                                                                    | C Excluded                                                                                                    |
| Shape Upload                              | C Active on     |                            | Strategic                                                                                                    |                                                                                                    | C included or Excluded                                                                                                    |
| mage Upload                               | Apply Filte     | er                         | I. Managen                                                                                                    | nent Requirement                                                                                                    |                                                                                                    |
| Incident Privileges                       |                 |                            |                                                                                                    |                                                                                                    |                                                                                                    |
| ncident Analyses<br>Incident History List |                 |                            | quirements For Bru                                                                                                    | and the second second se | 10                                                                                                    |
| noopin ranking can                        | ALCONTRACTOR OF |                            | Create Incident Re                                                                                                    | - Harrison and Annual Annual Annual Annual Annual Annual Annual Annual Annual Annual Annual Annual Annual Annua                                                                                                    |                                                                                                    |
|                                           |                 | AU Type                    |                                                                                                    | vated included                                                                                                    | Description                                                                                                    |
|                                           | 0               | Inc Obj                    | 06/01/2009                                                                                                    | Yes                                                                                                    | Apply Minimum Impact Suppression Methods in the Wilderness.                                                                                                    |
|                                           | C               | 11030003                   | 1000 (100 (100 (100 (100 (100 (100 (100                                                                                                    | Yes                                                                                                    | Aggressive suppression would be used to attempt to arrest perimeter growth as quickly and as much as practical                                                                                                    |
|                                           | c               | in sources                 | 06/01/2009                                                                                                    | Yes                                                                                                    | Contact Agency Administrator's Representative regarding ground disturbing activities as related to natural, riparian and<br>cultural resources.                                                                                                    |
|                                           | C               | 10555576                   | 06/01/2009                                                                                                    | Yes                                                                                                    | Minimize noxious weed introduction into the Wilderness                                                                                                    |
|                                           | 0               | Inc Rec                    | 06/01/2009                                                                                                    | Yes                                                                                                    | Avoid dropping retardant in areas that would compromise water quality, generally 300 feet of either side of streams.                                                                                                    |
|                                           | C               | Inc Req                    |                                                                                                    | No                                                                                                    | Use of mechanized equipment, mechanical transport of materials/personnel, or helispot construction requires approva<br>from the appropriate line officer. Existing helispots will be utilized when necessary. Track wilderness incursions as a<br>result of the operations. |
|                                           |                 |                            | Rows per Page:                                                                                                    | 20 Defete                                                                                                    | Edit Include Exclude                                                                                                    |
|                                           | Page 1          |                            |                                                                                                    |                                                                                                    |                                                                                                    |

You will be able to view INCIDENT and MANAGEMENT REQUIREMENTS associated with this Incident under this page.

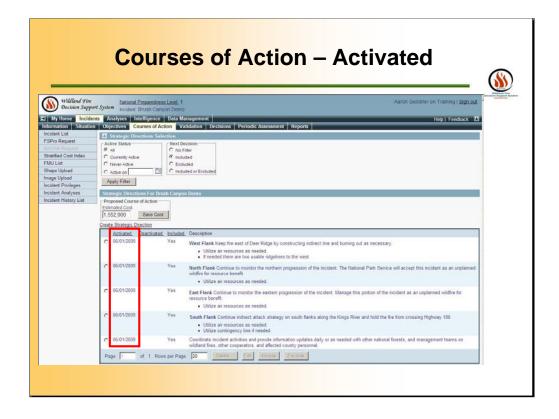

You will be able to view the status of the COURSE OF ACTIONS under this page.

|                                        |                    |                        |        |                                                                                                    |                                                                                                    |                                                            | William<br>Decision Expo |
|----------------------------------------|--------------------|------------------------|--------|----------------------------------------------------------------------------------------------------|----------------------------------------------------------------------------------------------------|------------------------------------------------------------|--------------------------|
| Wildland Fire                          |                    | Preparedness Level: 1  |        | * *                                                                                                    |                                                                                                    |                                                            |                          |
| Decision Suppo                         | rt System Incident | Brush Canyon Demo      |        |                                                                                                    |                                                                                                    |                                                            |                          |
| My Home Incider                        |                    | ntelligence 🛛 Data Mai |        | And a second second second second second second second second second second second second second second second |                                                                                                    |                                                            |                          |
| Information Situation                  | Objectives (       | ourses of Action Val   | idatio | on Decisions                                                                                                   | Periodic /                                                                                                    | Assessment Reports                                         |                          |
| Incident List                          |                    |                        |        |                                                                                                    |                                                                                                    |                                                            |                          |
| FSPro Request                          | Decision Inform    | nation                 |        |                                                                                                    |                                                                                                    |                                                            |                          |
| RAVAR Request<br>Stratified Cost Index | Decision           |                        |        | Name                                                                                                    |                                                                                                    |                                                            |                          |
| FMU List                               | 06/01/2009 10      |                        | Belobt | ter, Aaron                                                                                                    |                                                                                                    |                                                            |                          |
| Shape Upload                           | Editor Name        |                        |        | odified                                                                                                    |                                                                                                    |                                                            |                          |
| Image Upload                           | Gelobter, Aaro     | in 06/01/09 00:05 0    | 6/01/  | 09 10:10                                                                                                    |                                                                                                    |                                                            |                          |
| Incident Privileges                    | 🖸 Decision His     | tory                   |        |                                                                                                    |                                                                                                    |                                                            |                          |
| Incident Analyses                      | Editor Name        | Action                 |        | Date                                                                                                    | Status                                                                                                    | Comment                                                    |                          |
| Incident History List                  |                    | New Decision Required  |        | 06/02/09 18:00                                                                                                 | Constant of the local division of the local division of the local | Wx Change                                                  |                          |
| Incident Decisions List                |                    | Decision Still Valid   |        | 06/02/09 17:59                                                                                                 |                                                                                                    | New Decision is required due to a predicated change in WX. |                          |
|                                        |                    | Decision Still Valid   |        | 06/02/09 17:57                                                                                                 |                                                                                                    |                                                            |                          |
|                                        | Gelobter, Aaron    | Decision Still Valid   |        | 06/01/09 10:22                                                                                                 | Published                                                                                                    |                                                            |                          |
|                                        | Gelobter, Aaron    | Approved               |        | 06/01/09 10:10                                                                                                 | Reviewable                                                                                                    |                                                            |                          |
|                                        | Gelobter, Aaron    |                        |        | 06/01/09 10:10                                                                                                 |                                                                                                    |                                                            |                          |
|                                        |                    | Review Requested       |        | 06/01/09 10:08                                                                                                 |                                                                                                    |                                                            |                          |
|                                        | Gelobter, Aaron    | CONTRACTOR OF A STREET |        | 06/01/09 10:01                                                                                                 | Available                                                                                                    |                                                            |                          |
|                                        | Gelobter, Aaron    | Checked Out            |        | 06/01/09 00:06                                                                                                 | Being Edited                                                                                                    |                                                            |                          |
|                                        | Gelobter, Aaron    | Created                |        | 06/01/09 00:05                                                                                                 |                                                                                                    |                                                            |                          |
|                                        |                    |                        |        |                                                                                                    |                                                                                                    |                                                            |                          |
|                                        | Page 1             | of 1 Rows Per Page     | _ L.   |                                                                                                    |                                                                                                    |                                                            |                          |

Users will be able to view COMPLETED DECISION history under this tab. Throughout the course of the incident, users can view the history of the decisions made on the incident and the changes in the Course of Action.

| Viev                            | Completed Decision Document                                                                                                    |                                                                                                    |
|---------------------------------|----------------------------------------------------------------------------------------------------|----------------------------------------------------------------------------------------------------|
| Wildland Fire                   |                                                                                                    |                                                                                                    |
| Decision Support System         | National Preparedness Level, 1<br>Incident: Brush Canyon Demo                                                                                                    |                                                                                                    |
| My Home Incidents Anal          | rses Intelligence Data Management                                                                                                    |                                                                                                    |
|                                 | ves Courses of Action Validation Decisions Periodic Assessment Reports                                                                                                    |                                                                                                    |
|                                 |                                                                                                    |                                                                                                    |
| Menu Report<br>Decision Content |                                                                                                    |                                                                                                    |
| 2 G Decision                    | 06/01/2009 10:10 (Decision : Assessment : Incident Information : Content)                                                                                                    |                                                                                                    |
| Decision Summary                | Incident Information                                                                                                    |                                                                                                    |
| B - Assessment                  | NAME VALUE                                                                                                    |                                                                                                    |
| 🛓 😋 Incident Information        | Incident Name Brush Canyon Demo                                                                                                    |                                                                                                    |
| Content                         | Latitude 36 8526 N                                                                                                    |                                                                                                    |
| 🖶 😋 Weather                     | Longitude 118.8514 W                                                                                                    |                                                                                                    |
| Content                         | Geographic Area Southern Cahlomia<br>Jurisdiction(s) USFS                                                                                                    |                                                                                                    |
| E Content                       | Unit Name Siera National Forest                                                                                                    |                                                                                                    |
| Content                         | Fire Number 2009-CASHF-123456                                                                                                    |                                                                                                    |
| 😄 😋 Courses of Action           | Fire Code PTEST1                                                                                                    |                                                                                                    |
| Content                         | Incident Start May 31, 2009 16:44                                                                                                    |                                                                                                    |
| B G Validation                  | Contained                                                                                                    |                                                                                                    |
| Content                         | Cumulation                                                                                                    |                                                                                                    |
| 😑 😋 Rationale                   | Incident Cause Natural                                                                                                    |                                                                                                    |
| Content                         | Nationally Significant No                                                                                                    |                                                                                                    |
|                                 | Incident Size 2.0 acres                                                                                                    |                                                                                                    |
|                                 | Owner Name Gelobter, Aaron                                                                                                    |                                                                                                    |
|                                 | Initial Fire Location                                                                                                    |                                                                                                    |
|                                 | Point of Origin Map                                                                                                    |                                                                                                    |
|                                 |                                                                                                    | The state out                                                                                                    |
|                                 | A INGS CALORINAL PARE                                                                                                    |                                                                                                    |
|                                 | Contraction of the second second second second second second second second second second second second second s                                                                                                    | a starting                                                                                                    |
|                                 | A start and a start and a start an                                                                                                    | and the second                                                                                                    |
|                                 | the second second second second second second second second second second second second second second second se                                                                                                    | and the second second                                                                                                    |
|                                 | IN any hard the second second se                                                                                                    | the state of the state of the                                                                                                    |
|                                 | A CONTRACT OF A CONTRACT OF A | and the second second                                                                                                    |
|                                 |                                                                                                    | 31 9 1                                                                                                    |
|                                 |                                                                                                    | Contraction of the local division of the local division of the loc |

You will be able to view COMPLETED DECISION document under this tab.

| My Home Incidents                      | V <sup>ysem</sup> Incident: Willow Creek Demo<br>Analyses Intelligence Data Management                                 |
|----------------------------------------|----------------------------------------------------------------------------------------------------|
| formation Situation                    | Analyses Intelligence Data Management<br>Objectives Courses of Action Validation Decisions Periodic Assessment Reports |
| ncident List<br>SPro Request           | Report List                                                                                                    |
| AVAR Request                           | Create New Report Set Report List Preference View Full Report View Information View                                    |
| Stratified Cost Index                  |                                                                                                    |
| Shape Upload                           | Report Name Status Editor Owner Creation Date Last Modifed                                                             |
| mage Upload                            | Page 0 of 0 Rows Per Page: 20 Edit Check In Publish Delete                                                             |
| ncident Privileges<br>ncident Analyses |                                                                                                    |
|                                        | View Information View                                                                                                  |
|                                        |                                                                                                    |
|                                        |                                                                                                    |
|                                        |                                                                                                    |

Use the VIEW FULL REPORT tab to view all analyses and information created throughout the course of the incident.

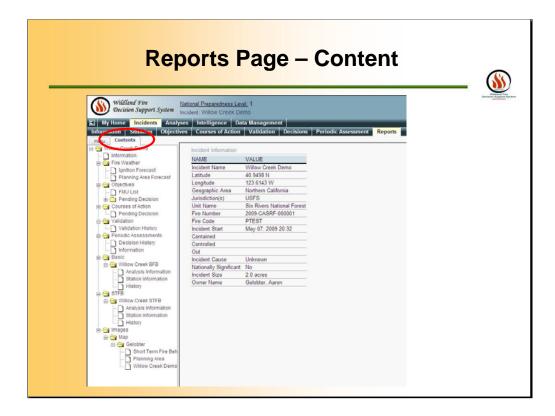

Example of a part of one Report.

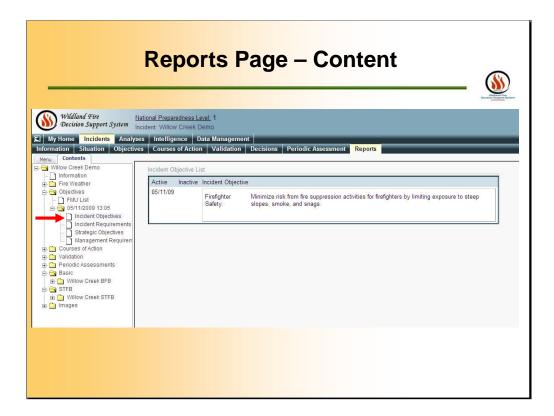

Example of a part of one Report.

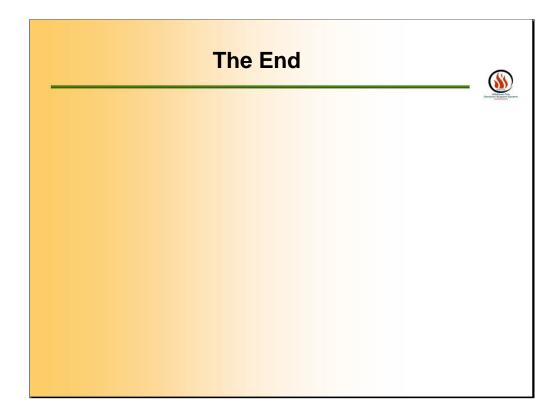